# **USER MANUAL**

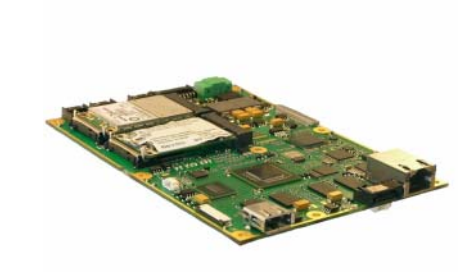

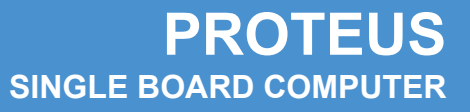

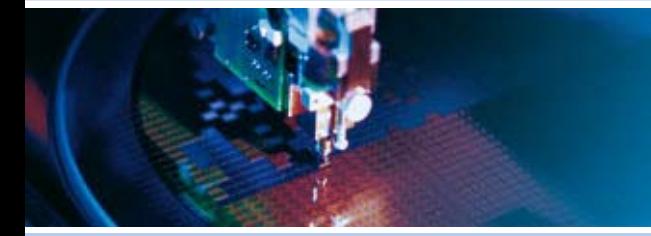

Rev 3.0 - April 2009 - ETH\_PROTEUS\_USM

**DIGITAL TECHNOLOGIES FOR A BETTER WORLD www.eurotech.com** 

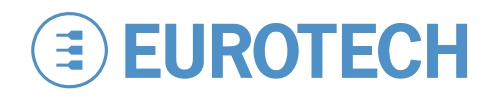

#### **DISCLAIMER**

The information in this document is subject to change without notice and should not be construed as a commitment by any Eurotech company. While reasonable precautions have been taken, Eurotech assumes no responsibility for any error that may appear in this document.

#### **WARRANTY**

This product is supplied with a 3 year limited warranty. The product warranty covers failure of any Eurotech manufactured product caused by manufacturing defects. The warranty on all third party manufactured products utilised by Eurotech is limited to 1 year. Eurotech will make all reasonable effort to repair the product or replace it with an identical variant. Eurotech reserves the right to replace the returned product with an alternative variant or an equivalent fit, form and functional product. Delivery charges will apply to all returned products. Please check [www.eurotech.com](http://www.eurotech.com/) for information about Product Return Forms.

#### **TRADEMARKS**

Eurotech® is a registered trademark of Eurotech, Inc. Catalyst™ is a trademark of Eurotech, Inc. All other product or service names are property of their respective owners.

All other trademarks recognised.

### **REVISION HISTORY**

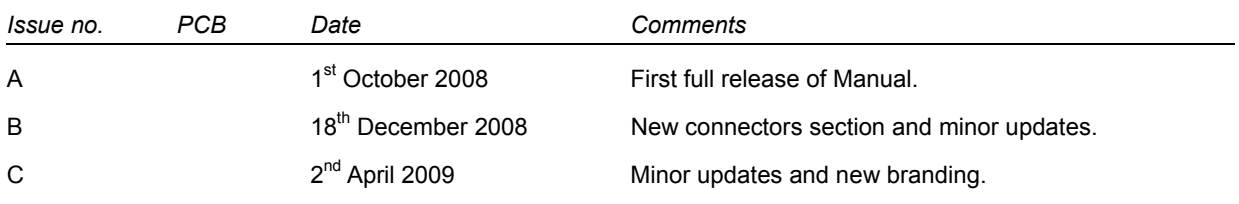

© 2009 Eurotech.

For contact details, see page [75](#page-74-0).

# **Contents**

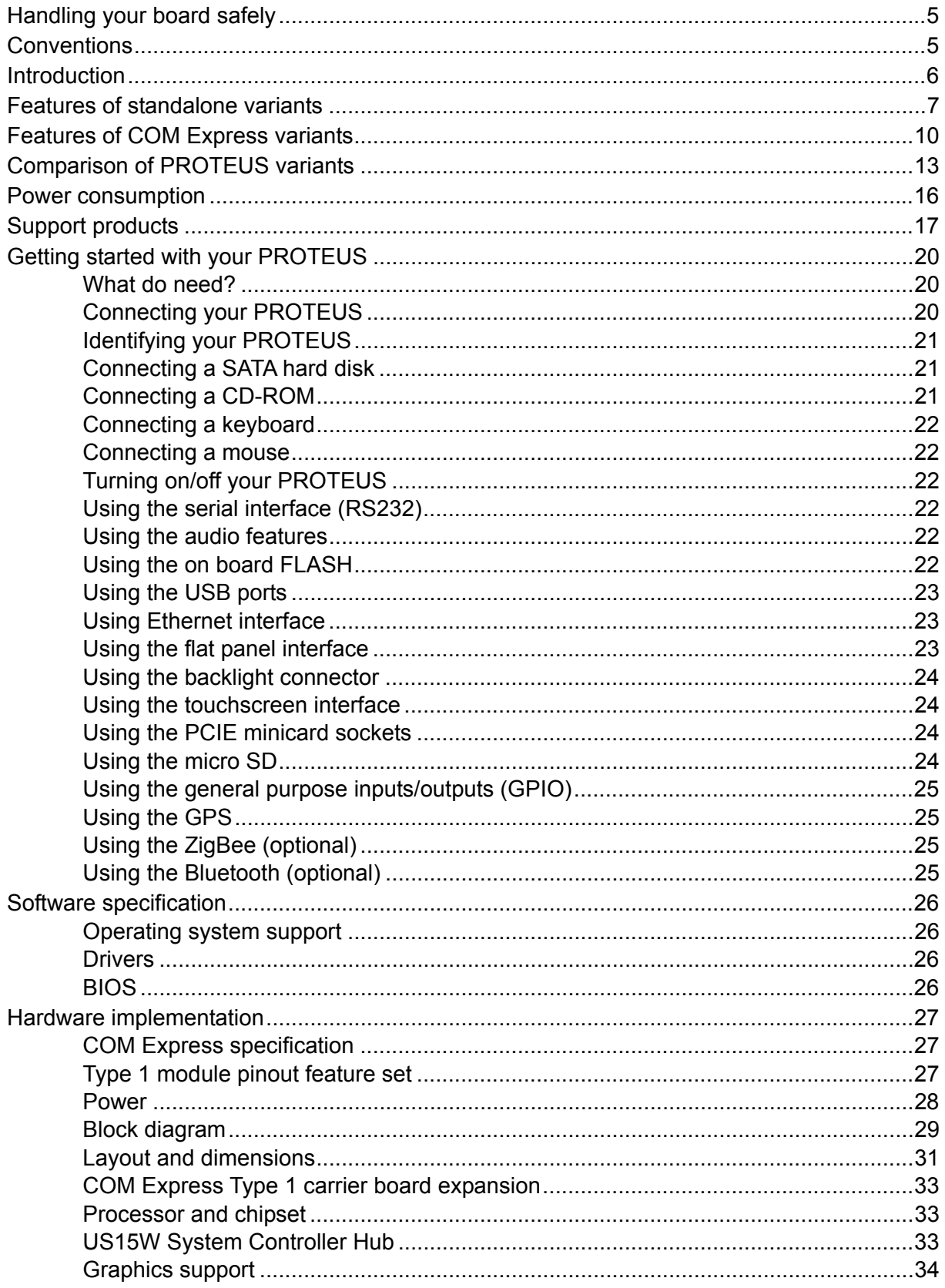

 $\left( \frac{4}{\sqrt{2}} \right)$ 

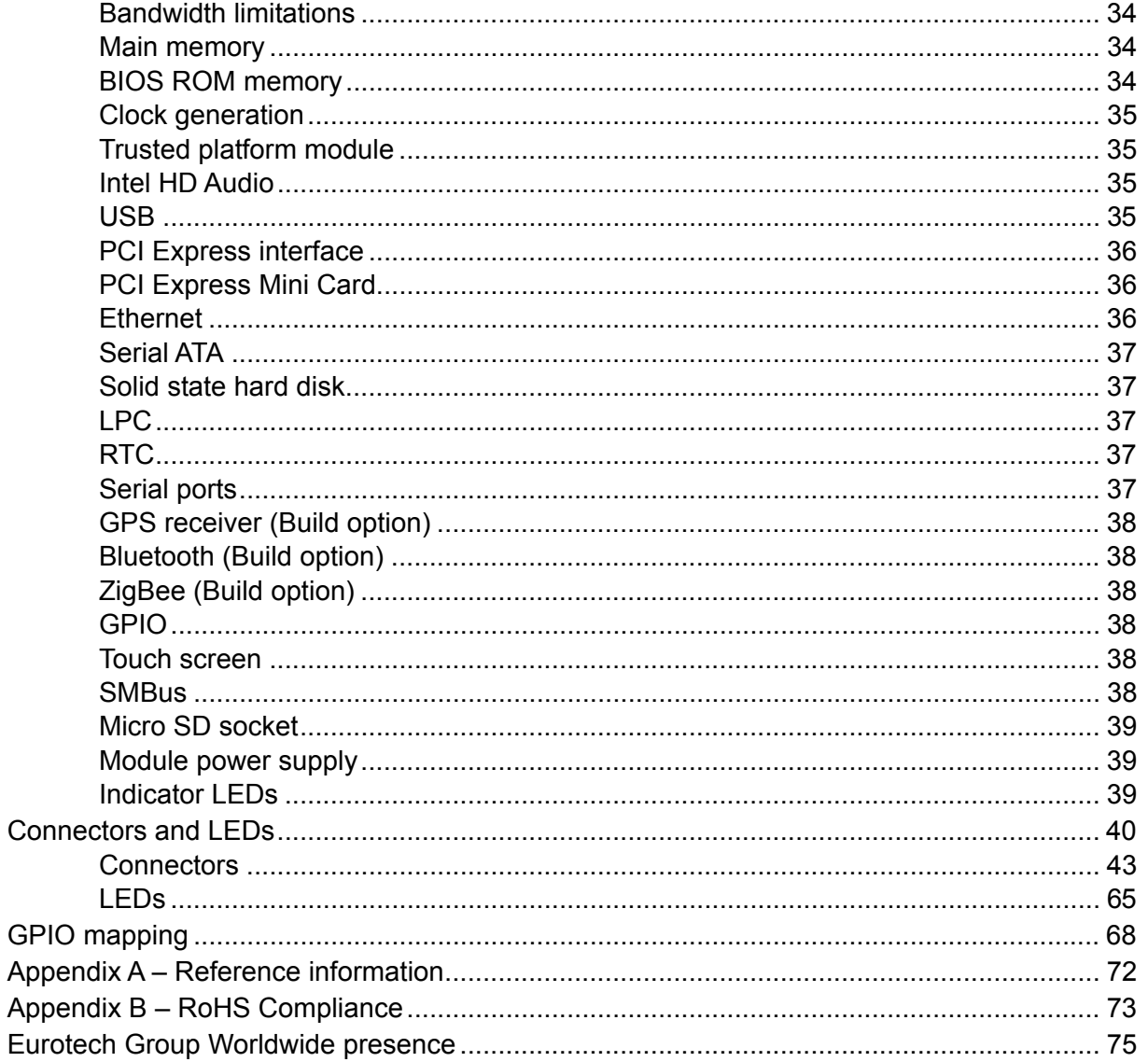

# <span id="page-4-0"></span>**Handling your board safely**

### **Anti-static handling**

This board contains CMOS devices that could be damaged in the event of static electricity being discharged through them. At all times, please observe anti-static precautions when handling the board. This includes storing the board in appropriate antistatic packaging and wearing a wrist strap when handling the board.

### **Battery**

The board contains a lithium non-rechargeable battery. Do not short circuit the battery or place on a metal surface where the battery terminals could be shorted. When disposing of the board or battery, take appropriate care. Do not incinerate, crush or otherwise damage the battery. Use only standard CR1220 button batteries.

### **Packaging**

Please ensure that, should a board need to be returned to Eurotech, it is adequately packed, preferably in the original packing material.

### **Electromagnetic compatibility (EMC)**

The PROTEUS is classified as a component with regard to the European Community EMC regulations and it is the user's responsibility to ensure that systems using the board are compliant with the appropriate EMC standards.

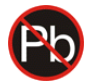

### **Ro RoHS compliance**

The European RoHS Directive (Restriction on the use of certain Hazardous Substances – Directive 2002/95/EC) limits the amount of 6 specific substances within the composition of the product.

A full *RoHS Compliance Materials Declaration Form* for the PROTEUS is included as [Appendix B – RoHS Compliance](#page-72-1), page [73](#page-72-0). Further information regarding RoHS compliance is available on the Eurotech web site at [www.eurotech.com](http://www.eurotech.com/).

# <span id="page-4-1"></span>**Conventions**

The following symbols are used in this guide:

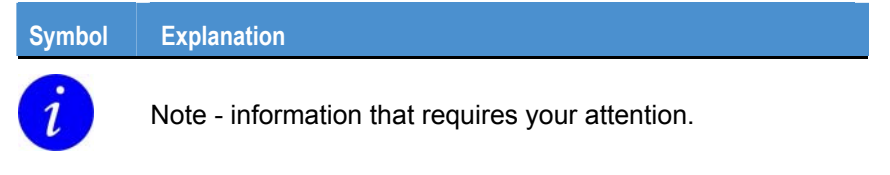

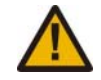

Caution – proceeding with a course of action may damage your equipment or result in loss of data.

# <span id="page-5-0"></span>**Introduction**

The PROTEUS is a single board computer primarily based on the Type-1 COM Express extended format CPU module. It also has a secondary build option which allows it to operate in a standalone (base-board free) operating mode.

The module provides the capability to support a combination of wireless standards including:

- 802.11a/b/g/n.
- Bluetooth.
- ZigBee.
- WiMAX.
- Cellular options including (EV-DO, HSUPA, HSDPA, UMTS, EDGE, GPRS, GSM).
- Support for a SiRFStar III based GPS module.

It also provides limited IO functionality including USB, LVDS, SATA and a resistive touch screen interface.

For applications requiring functionality beyond that provided by the standalone module a COM Express connector supporting PCI Express, LPC, USB, HD Audio, Gigabit Ethernet and SMBus interfaces is provided to allow expansion onto a carrier board.

The board is able to run all x86 operating systems including Windows XP/ XP Embedded, Vista, CE and Linux.

The PROTEUS board can currently be purchased in the following variants:

- PROTEUS-COM-1.6-M1G-F2G fitted with 1.6GHz Intel Atom Z530 Processor, US15W SCH, 1GB DDRII, 2GB FLASH and COM Express connector.
- PROTEUS-COM-1.6-M1G-F2G-GPS fitted with 1.6GHz Intel Atom Z530 Processor, US15W SCH, 1GB DDRII, 2GB FLASH, GPS and COM Express connector.
- PROTEUS-1.6-M1G-F2G fitted with 1.6GHz Intel Atom Z530 Processor, US15W SCH, 1GB DDRII, 2GB FLASH and standalone configuration.
- PROTEUS-1.6-M1G-F2G-GPS fitted with 1.6GHz Intel Atom Z530 Processor, US15W SCH, 1GB DDRII, 2GB FLASH, GPS and standalone configuration.

For different board configuration contact our sales department.

# <span id="page-6-0"></span>**Features of standalone variants**

### **Processor**

• Intel<sup>®</sup> Atom™ processor options: Z530 Processor 1.6GHz TDP: 2.3W, or Z510 Processor 1.1GHz TDP: 2.0W.

### **Chipset**

• Intel US15W chipset TDP: 2.3W.

#### **System memory**

• DDR2 SDRAM (up to 1GB 400/533MHz).

### **Supported OS**

- Windows XP, XP Embedded, CE.
- Embedded Linux.

### **BIOS**

- Insyde H20 BIOS EFI and legacy support.
- SPI Flash (proprietary interface).

### **On board flash**

• Up to 4GB parallel ATA Thunderbolt Flash on board (2GB default).

### **Graphics**

- Ultra low power integrated 3D Graphics.
- Two single-channel LVDS 24-bit interfaced to two connectors.
- One backlight connector.

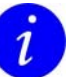

PROTEUS V1I1 only supports one single-channel LVDS interface on the LVDS A connector.

### **Audio**

• HD Audio CODEC and 2W audio amplifier supporting stereo speakers, line in, microphone and headphone.

### **Touch screen**

• 4, 5 and 8 wire resistive touch screen support.

### **USB support**

- USB 2.0 supporting low/full/high speed modes.
- Two ports connected to PCI Express MiniCard sockets.
- Two user accessible ports (Pin header, one client configurable).
- One port to board edge Type A connector.
- One port to ZIF connector.

### **Ethernet**

- Gigabit Ethernet port supporting 10/100/1000 BaseT.
- Output to board edge RJ-45 connector.

### **Serial ATA**

- One SATA connector.
- One power connector for SATA drive.

#### **Serial ports**

- One port used to connect to on-board GPS receiver OR ZIF connector (build option).
- One port used to connect to on-board Bluetooth module OR nanoZigBee OR ZIF connector (build option).
- One port used to connect touch screen controller.
- One port used for general purpose RS232 TX/RX port.

### **PCI Express**

• Two PCIe MiniCard sockets (one with SIM card slot).

### **SDIO/MMC**

- One MicroSD socket.
- One 8 bit SD on ZIF connector.

### **GPIO**

• Eight GPIO on header.

### **TPM**

- Atmel Trusted Platform Module Device, TCG v1.2 compatible.
- SMBUS interface.

### **GPS receiver (build option)**

• 20-channel GPS receiver SirFStar III chipset module.

### **Bluetooth OR ZigBee (build option)**

- Bluetooth wireless communication provided by on-board Bluetooth module.
- ZigBee interface provided by an on-board NanoZigBee module.

### **Test support**

• JTAG Interface (Intel XDP).

### **Power requirements**

- On-board voltage regulators and power management.
- Power / Sleep LED.
- +12V (optional: +5V standby, +3.3V battery).
- $\bullet$  +8.5V DC to +24V DC (+12V nominal).

### **Physical/other**

- 155mm x 110mm x 17.8mm.
- Commercial temperature range: 0°C to +70°C.
- RoHS Directive: Lead-free.

# <span id="page-9-0"></span>**Features of COM Express variants**

### **Processor**

• Intel<sup>®</sup> Atom™ processor options: Z530 Processor 1.6GHz TDP: 2.3W, or Z510 Processor 1.1GHz TDP: 2.0W.

### **Chipset**

• Intel US15W chipset TDP: 2.3W.

### **System memory**

• DDR2 SDRAM (up to 1GB 400/533MHz).

### **Supported OS**

- Windows XP, XP Embedded, CE.
- Embedded Linux.

### **BIOS**

- Insyde H20 BIOS EFI and legacy support.
- SPI Flash (proprietary interface).

### **On board flash**

• Up to 4GB parallel ATA Thunderbolt Flash on board (2GB default).

### **Graphics**

- Ultra low power integrated 3D Graphics.
- One single-channel LVDS 24-bit interface to COM Express.
- One single-channel LVDS 24-bit interface to connector.

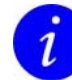

PROTEUS V1I1 supports two single-channel LVDS interfaces on COM Express connector and none on the Interface connector.

### **Audio**

• HD Audio interface on board-to-board connector.

### **Touch screen**

• 4, 5 and 8 wire resistive touch screen support.

### **USB support**

- USB 2.0 supporting low/full/high speed modes.
- Two ports connected to PCI Express MiniCard socket.
- Two user accessible ports (Pin header, one client configurable).
- Four ports on board-to-board connector.

### **Ethernet**

- Gigabit Ethernet port supporting 10/100/1000 BaseT.
- Output to board-to-board connector.

### **Serial ATA**

• Two SATA outputs to board-to-board connector.

### **Serial Ports**

- One port used to connect to on-board GPS receiver (build option).
- One port used to connect to on-board Bluetooth module OR nanoZigBee (build option).
- One port used to connect touch screen controller.
- One port used for general purpose RS232 TX/RX port.

### **PCI Express**

- Two PCIe MiniCard sockets connected to PCIE switch (one with a SIM card slot).
- Four PCIe to COM Express board-to-board connectors (One from chipset, three from PCIE switch).

### **SDIO/MMC**

• One MicroSD socket.

### **GPIO**

- Eight GPIO on COM express connector.
- Eight GPIO on header

### **TPM**

- Atmel Trusted Platform Module Device, TCG v1.2 compatible.
- SMBUS interface.

### **COM Express board-to-board connector**

• Four PCI Express, LPC, four USB host, SMBus/I2C, HD Audio, one LVDS video output, Gigabit Ethernet, two SATA, system and control, Power.

### **GPS receiver (build option)**

• 20-channel GPS receiver SirFStar III chipset module.

### **Bluetooth OR ZigBee (build option)**

- Bluetooth wireless communication provided by on-board Bluetooth module.
- ZigBee interface provided by an on-board NanoZigBee module.

### **Test support**

• JTAG Interface (Intel XDP).

### **Power requirements**

- On-board voltage regulators and power management.
- Power LED.
- +12V (optional: +5V standby, +3.3V battery).

### **Physical/other**

- 155mm x 110mm x 16.8mm.
- Commercial temperature range: 0°C to +70°C.
- RoHS Directive: Lead-free.
- COM Express connector Type 1, extended module mechanical footprint.

# <span id="page-12-0"></span>**Comparison of PROTEUS variants**

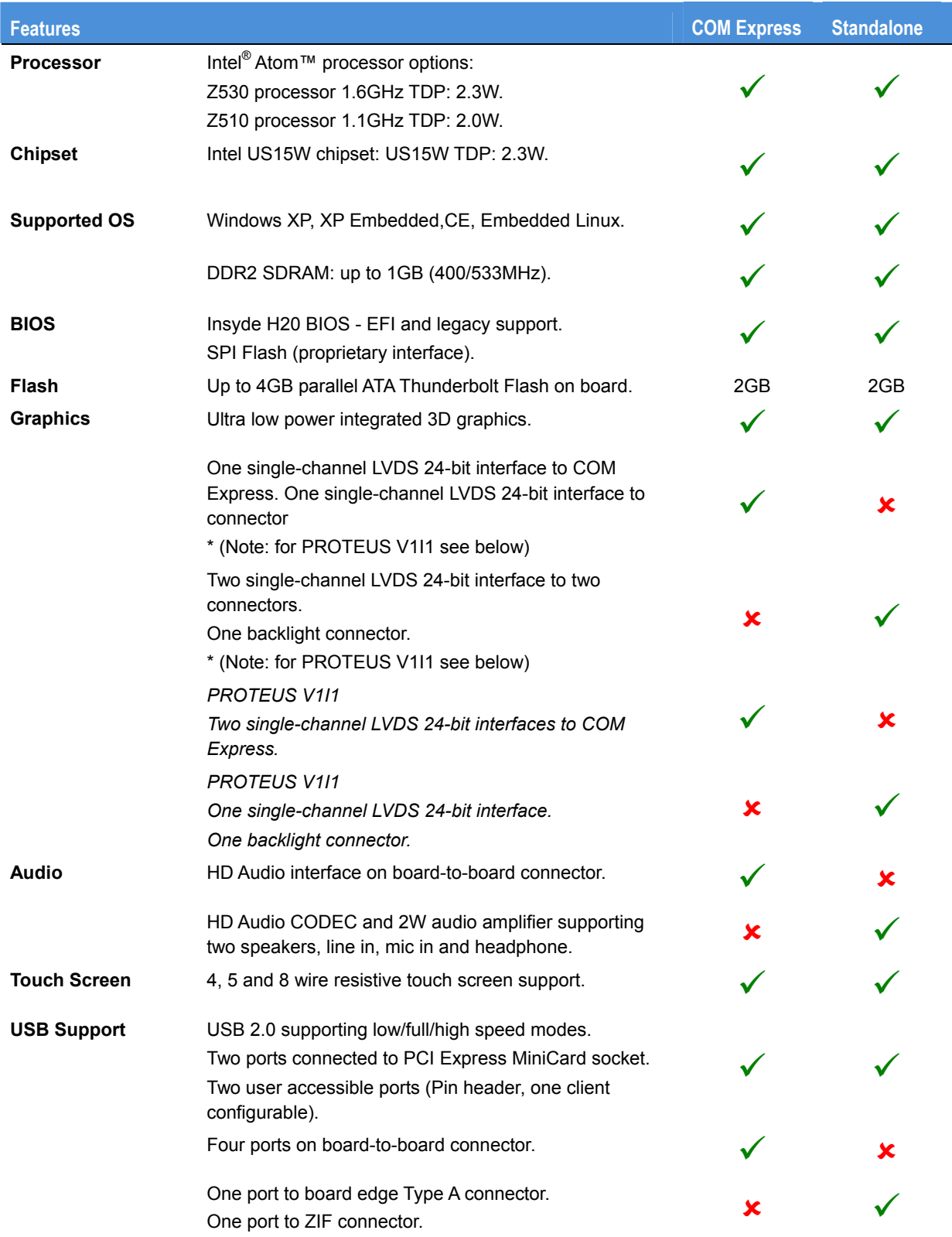

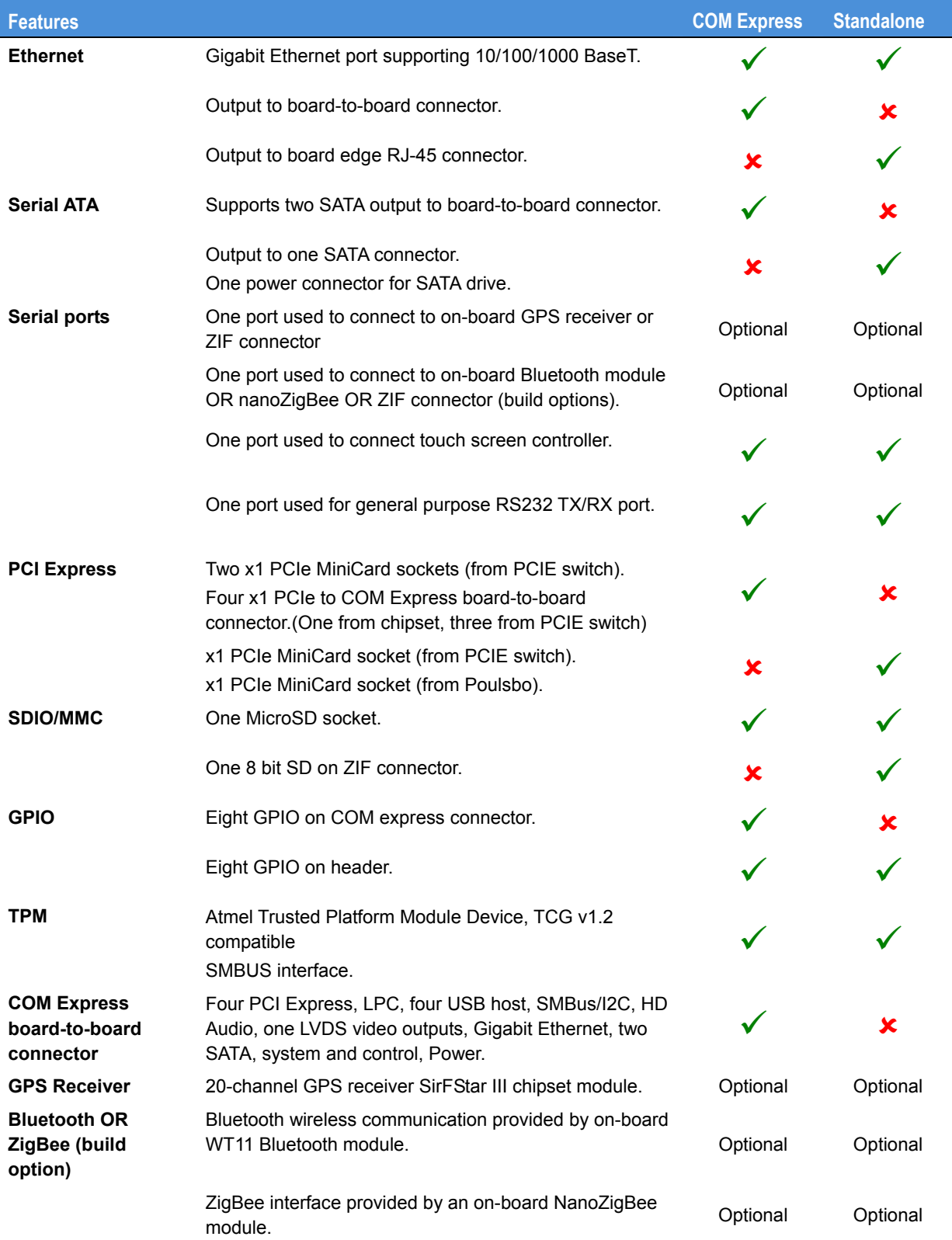

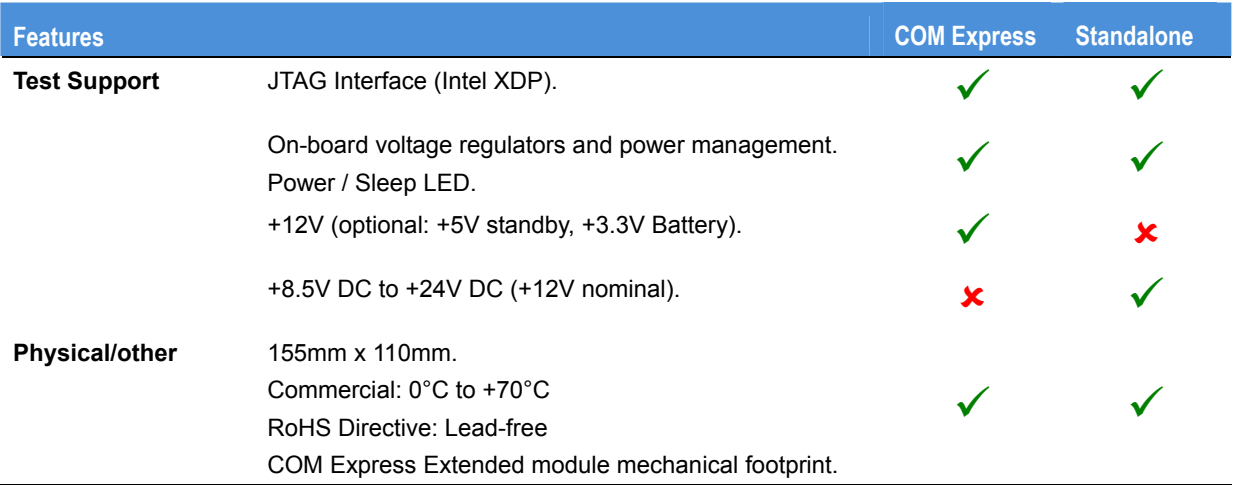

# <span id="page-15-0"></span>**Power consumption**

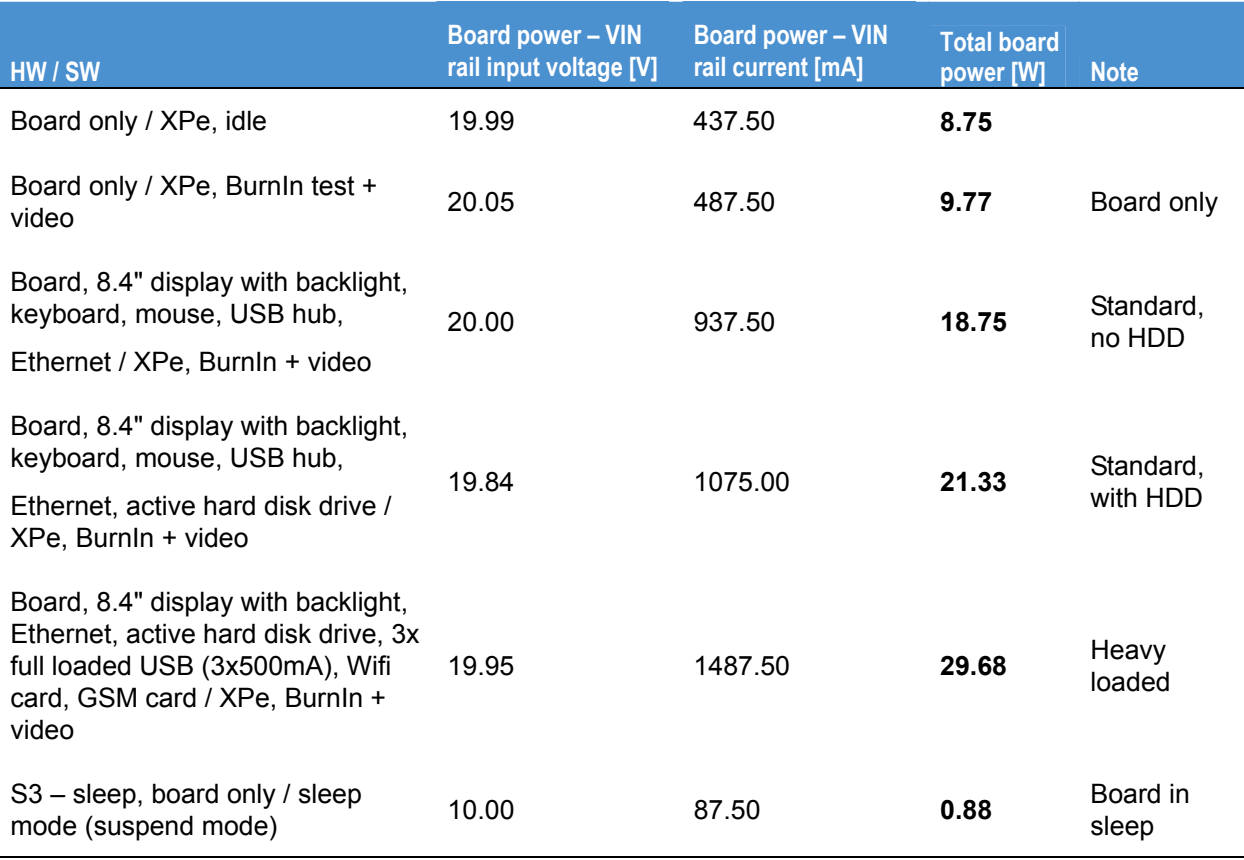

# <span id="page-16-0"></span>**Support products**

The PROTEUS is supported by the following optional products:

- PROTEUS development kit. See below.
- PROTEUS ICE (Industrial Compact Enclosure). See below.
- Breakout boards. See the next page.
- LVDS to VGA adapter.

### *PROTEUS development kit:*

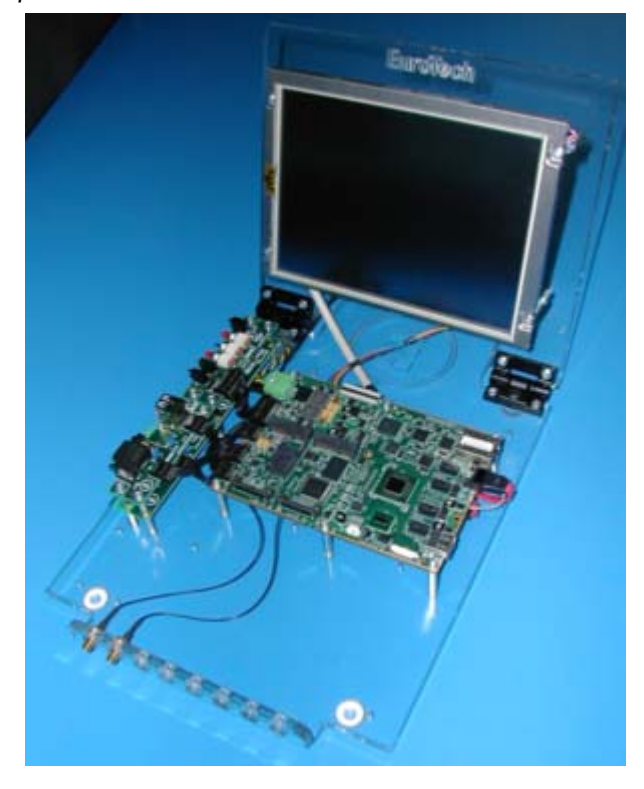

*PROTEUS ICE (Industrial Compact Enclosure):* 

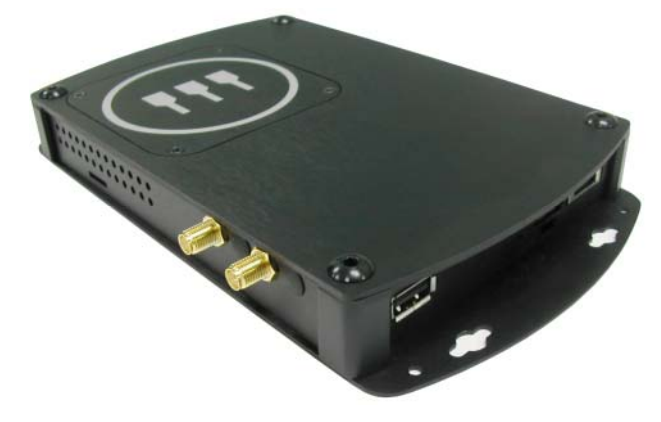

### *Breakout boards*

Four breakout boards are available:

#### • **System**

Buttons (on/off, Reset, user button) and LEDs (power, HDD activity, PCIE minicards activity, two user LEDs).

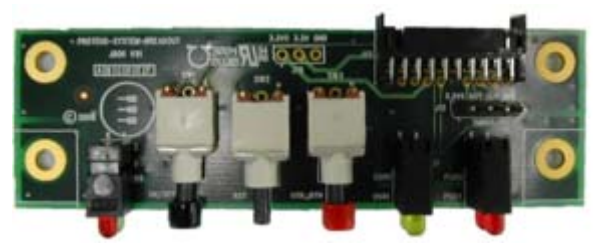

#### • **USB and serial**:

One DB9M RS232, one double USB A type connector

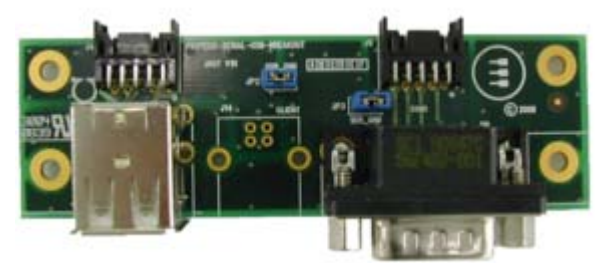

#### • **Audio**:

Mic input, line input, headphone, speaker jacks

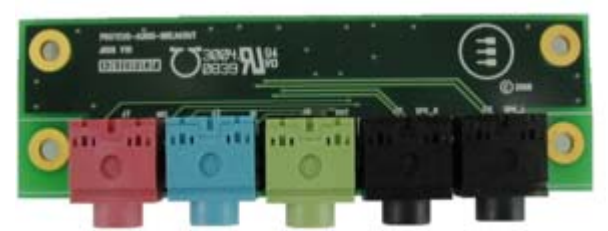

### • **GPIO**:

Eight general purpose input/output on screw terminal, eight line status LED

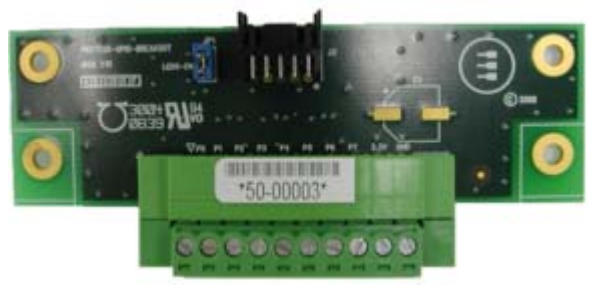

# <span id="page-18-0"></span>*LVDS to VGA adapter*

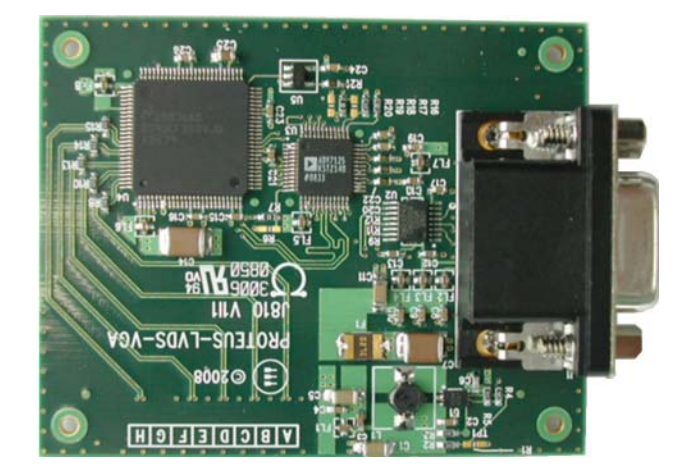

# <span id="page-19-0"></span>**Getting started with your PROTEUS**

# <span id="page-19-1"></span>**What do need?**

There are three basic configurations that can be used to access to your PROTEUS board:

- PROTEUS board, TFT LCD display kit, keyboard/mouse, USB hub, and power.
- PROTEUS board, LVDS to VGA adapter, monitor, keyboard/mouse, USB hub, and power.
- PROTEUS board with preinstalled remote access, Ethernet, and power.

# <span id="page-19-2"></span>**Connecting your PROTEUS**

### *PROTEUS stand alone configuration*

- **1** Connect display/adapter cable to LVDS A connector [\(J4](#page-40-0)).
- **2** Connect USB hub to USB connector.
- **3** Connect keyboard and mouse to the USB hub.
- **4** Connect green power connector plug to a cable coming from a DC power supply. The power supply output voltage should be between +8.5 to +24V (+12V nominal). Check polarity.
- **5** Switch on display/monitor power.
- **6** Connect power cable to the PROTEUS board.
- **7** Switch on power supply.

 The board starts with the Eurotech logo splash screen. If a device with booting capability is connected (or on board FLASH is preloaded with OS) then the board boots from this, if not the BIOS screen is shown.

# <span id="page-20-0"></span>**Identifying your PROTEUS**

You can identify the version of your PROTEUS board in two ways:

- Visually. All PROTEUS PCBs are marked on the top side with the PROTEUS name, board version and issue.
- Using the BIOS (see below).

To identify your PROTEUS from the BIOS follow the instructions below:

- **1** Boot the PROTEUS board.
- **2** Press **F2** as the Eurotech splash screen appears until the BIOS main screen is shown with the following details:.

*BIOS version*  BIOS version xx.xx.xx.xx

*CPLD version*  CPLD versionx xx

*Embedded controller firmware version*  uCtrl version x.xx

*Unique silicon ID number*  System serial number xxxx-xxxx-xxxx

# <span id="page-20-1"></span>**Connecting a SATA hard disk**

### *PROTEUS stand alone*

PROTEUS (stand alone) supports one SATA drive via a SATA cable. A 7-wire SATA cable is used to provide a direct connection between the PROTEUS board connector ([J3](#page-40-0)) and the hard disk connector. Power for the hard drive is provided through [J23](#page-40-0) and a 4-wire cable with a 4 pin Molex PicoBlade plug on one side and a standard SATA power connector on the other. This power cable carries 5V only and can be used with 2.5" HDD. Alternatively if the PROTEUS is powered from an ATX power supply then the standard SATA power cable can be used.

The BIOS automatically detects the hard disk drive and configures the hardware correctly.

### *PROTEUS COM Express*

PROTEUS (COM Express) supports two SATA drives. For information on connecting a SATA hard drive see the COM Express base board manual.

### <span id="page-20-2"></span>**Connecting a CD-ROM**

If a CD-ROM drive is required in the system, it may be connected directly via the SATA interface or through a USB to IDE adapter. It is recommended to use the same power source (for example one ATX power supply) for the PROTEUS board and CD-ROM hard drive (especially when a USB to IDE adaptor is used).

## <span id="page-21-0"></span>**Connecting a keyboard**

A USB keyboard can be connected straight to the USB connector or via a USB hub.

### <span id="page-21-1"></span>**Connecting a mouse**

A USB mouse can be connected straight to the USB connector or via a USB hub.

# <span id="page-21-2"></span>**Turning on/off your PROTEUS**

#### *Always ON configuration (default)*

Power ON: PROTEUS board starts automatically after power is connected. Power OFF: Use the Shut down option in the OS and then disconnect power cable.

### *Power button configuration*

The PROTEUS board enters to a standby screen when power is connected. The operator must turn the unit ON via a remote switch connected to the board. The PROTEUS power button connection should be connected to a momentary ON push switch; this is described in [J6 - System connector,](#page-46-0) page [47](#page-46-1).

### <span id="page-21-3"></span>**Using the serial interface (RS232)**

The COM1 port is decoded at the standard PC address location. PC applications can use this port without any special configuration.

The COM1 port is interfaced via a 10-way boxed header. A suitable breakout board is provided in the development kit.

See [J8 - RS232 header](#page-49-0), page [50](#page-49-1) for further details about the serial port interface.

### <span id="page-21-4"></span>**Using the audio features**

The PROTEUS Stand alone provides an HD Audio codec that supports standard mono mic input, stereo line input, stereo headphone and stereo speaker. Speaker outputs are connected via 2W audio amplifier.

See  $117 -$  Audio connector, page [55](#page-54-1) for future details about the connection.

## <span id="page-21-5"></span>**Using the on board FLASH**

The PROTEUS provides on board FLASH memory. The memory is connected to IDE interface and for BIOS and system is visible as standard IDE hard disk drive.

# <span id="page-22-0"></span>**Using the USB ports**

The standard USB connector is a 4-way socket, which provides power and data signals to the USB peripheral. It is a USB Type A connector.

USB ports 0 and 2 are provided on a 10-way header (J7). USB port 2 can be configured as *device* (optional). In this case Pin 9 of connector J7 needs to be connected to +5V and USB client feature has to be enabled in BIOS.

See [J7 - USB0/2 header](#page-49-0), page [50](#page-49-2) for more information.

### *Proteus stand alone*

USB port 1 is a standard USB Type A connector (J1). An additional USB port 3 can be found on FFC connector (J19).

See [J1 - USB Type A connector,](#page-42-1) page [43](#page-42-2) and [J19 - Misc ZIF connector,](#page-55-0) page [67](#page-66-0) for more information.

### *Proteus COM Express*

Low/full/high speed USB ports 1, 3 and high speed USB ports 6, 7 are connected to the COM Express connector. See your COM Express base board manual for information on how to use them.

# <span id="page-22-1"></span>**Using Ethernet interface**

The PROTEUS board provides one 10/100/1000 Ethernet port as standard.

### *Proteus stand alone*

One panel RJ-45 pin connector provides the Ethernet interface. To support Gigabit Ethernet capabilities, a cable rated to CAT5e or above with four signals pairs should be used.

### *PROTEUS COM Express*

See your COM Express base board manual.

# <span id="page-22-2"></span>**Using the flat panel interface**

### *PROTEUS stand alone*

The PROTEUS V1I1 stand alone provides one LVDS output. This is connected to LVDS A connector  $(\underline{J4})$ . The LVDS connector pin out is compatible with most standard LVDS flat panel displays and direct cable connection is possible. Alternatively an [LVDS to VGA](#page-18-0)  [adapter](#page-18-0) provided by Eurotech can be used.

See [J4 - LVDS A connector](#page-44-0), page [45](#page-44-1) for more information.

#### *PROTEUS COM Express*

The PROTEUS V1I1 COM Express provides two single-channel 24-bit LVDS interfaces to COM Express board to board connector. For more information how to use LVDS see your COM express base board manual.

### <span id="page-23-0"></span>**Using the backlight connector**

The PROTEUS provides one +5V backlight connector (J20).

See [J20 - Backlight,](#page-56-0) page [57](#page-56-1) for more information.

# <span id="page-23-1"></span>**Using the touchscreen interface**

The PROTEUS provides a touchscreen interface. A touchscreen controller is placed on the PROTEUS board and uses Eurotech TSC1 firmware.

4-wire and 8-wire touchscreens are directly supported.

See [J18 – Touchscreen](#page-54-0), page [55](#page-54-2) for more information.

### <span id="page-23-2"></span>**Using the PCIE minicard sockets**

The PROTEUS provides two PCIE minicard sockets. PCIE minicard socket 0 also provides SIM card interface (J12).

See [J12 - SIM card socket,](#page-51-0) page [52](#page-51-1) for more information.

### *PROTEUS stand alone*

PCIE minicard socket 0 (J13) is connected directly to the Intel System Hub Controller US15W. Some cards may require direct PCIE connection to the controller and may not work via a switch. PCIE minicard socket 1 (J14) is connected to on board PCIE switch.

See [J13 - PCI Express Mini Card slot 0](#page-52-0), page [53](#page-52-1) and [J14 - PCI Express Mini Card slot 1,](#page-53-0) page [54](#page-53-1) for more information.

#### *COM Express*

Both PCIE minicard sockets (J13, J14) are connected to the PCIE switch.

### <span id="page-23-3"></span>**Using the micro SD**

The PROTEUS provides one micro SD slot [\(J24\)](#page-40-0). The slot supports micro SD cards with a capacity up to 2GB.

# <span id="page-24-0"></span>**Using the general purpose inputs/outputs (GPIO)**

*PROTEUS stand alone* 

The PROTEUS provides eight GPIO pins. These are connected to  $I<sup>2</sup>C$  IO expander and connector J9.

See [J9 - GPIO header,](#page-50-0) page [51](#page-50-1) for more information.

#### *PROTEUS COM Express*

The PROTEUS COM Express provides sixteen GPIO pins. Eight GPIO pins are connected to  $I^2C$  IO expander and connector  $JQ$ . The other eight pins are connected between Super IO and COM Express connector (J22).

To control GPIO pins use the driver provided by Eurotech.

See [J22 - COM Express connector,](#page-58-0) page [59](#page-58-1) for more information.

# <span id="page-24-1"></span>**Using the GPS**

The PROTEUS provides an on board GPS module. The GPS module is connected to COM4 port. The port needs to be set as follows: 4800bps, 8, N, 1, N. For proper functionality an external antenna should be connected to the GPS antenna connector (J25).

See [J25 - GPS antenna,](#page-62-0) page [63](#page-62-1) for more information.

# <span id="page-24-2"></span>**Using the ZigBee (optional)**

The PROTEUS provides an optional on board ZigBee module.

# <span id="page-24-3"></span>**Using the Bluetooth (optional)**

The PROTEUS provides an optional on board Bluetooth module. For more information on how to use Bluetooth visit the module manufacturer web site [www.bluegiga.com/WT11\\_Class\\_1\\_Bluetooth\\_Module](http://www.bluegiga.com/WT11_Class_1_Bluetooth_Module)

# <span id="page-25-0"></span>**Software specification**

# <span id="page-25-1"></span>**Operating system support**

The PROTEUS is compatible with the following operating systems:

- Microsoft Windows XP, XP Embedded, CE.
- Linux.
- Other x86 OS's however driver support may be limited

## <span id="page-25-2"></span>**Drivers**

All system components have drivers available for Windows XP and Linux.

# <span id="page-25-3"></span>**BIOS**

The PROTEUS incorporates a custom system BIOS which is based on the InsydeH2O core from Insyde Software, [www.insydesw.com/products/products-efi-h2o.htm](http://www.insydesw.com/products/products-efi-h2o.htm).

The BIOS provides operating system support for Windows XP, Windows XP Embedded, Windows CE and Linux. Utilities to update the BIOS and the LAN PXE boot ROM are provided.

# <span id="page-26-0"></span>**Hardware implementation**

# <span id="page-26-1"></span>**COM Express specification**

The PCI Industrial Computer Manufacturers Group (PICMG) COM Express Module Base Specification Revision 1.0 is used to define the primary mechanical and electrical interconnects for the PROTEUS module design. A Type 1 connector pinout and an Extended module mechanical format are used.

The Extended module mechanical footprint is intended for mobile systems and space constrained stationary systems. Key features of the module include:

- 155mm x 110mm module size.
- 5mm and 8mm stack height options.
- 18mm 'z' height with heat spreader (with 5mm stack option).

# <span id="page-26-2"></span>**Type 1 module pinout feature set**

There are five connector pinout configurations defined in the COM Express Specification, Type 1 through to Type 5, each with increasing complexity. A Type 1 pinout has been selected as this best suits the functionality supported on the chipset.

A 220-pin high speed, high density, 0.5mm FH connector from Tyco Electronics is specified for the COM Express Type 1 interface to the carrier board.

The table below summarises the feature set of the PROTEUS module:

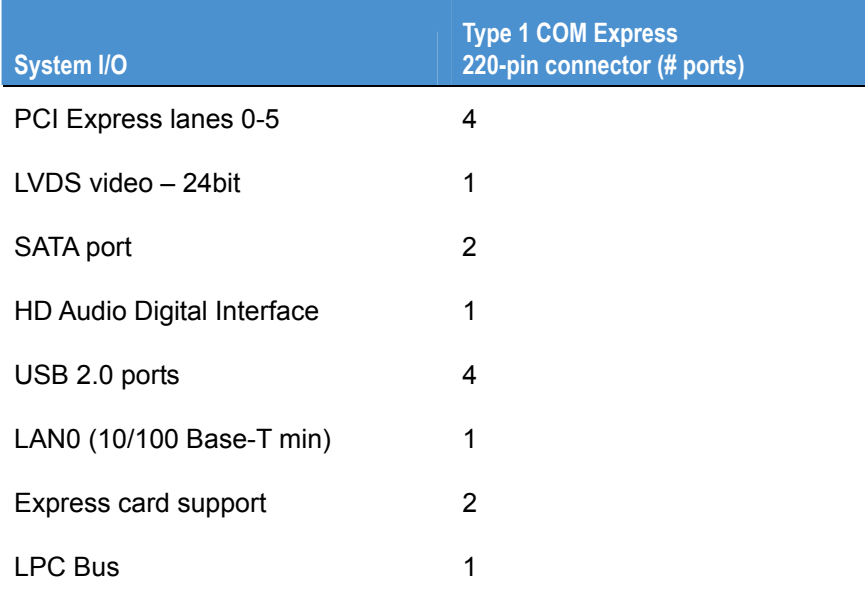

The following system and power management functions are also interfaced via the Type 1 COM Express connector:

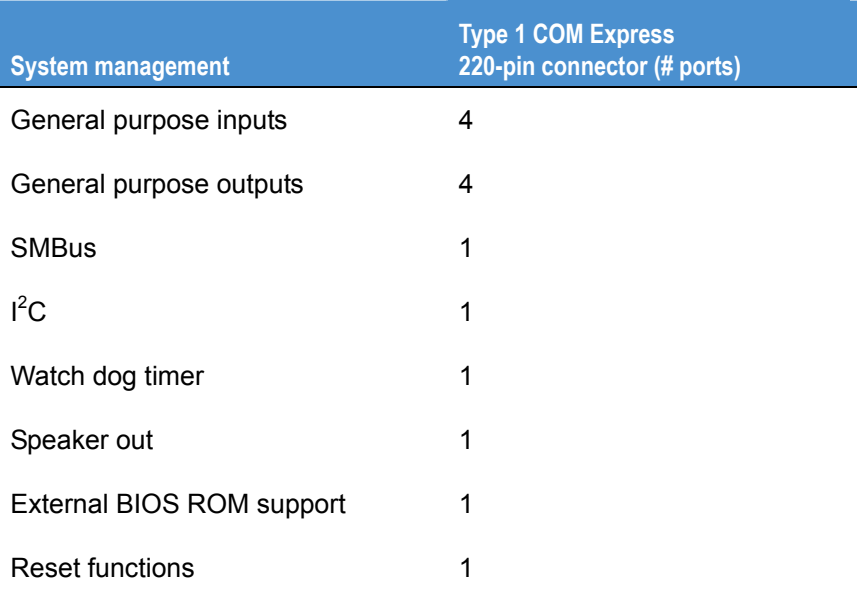

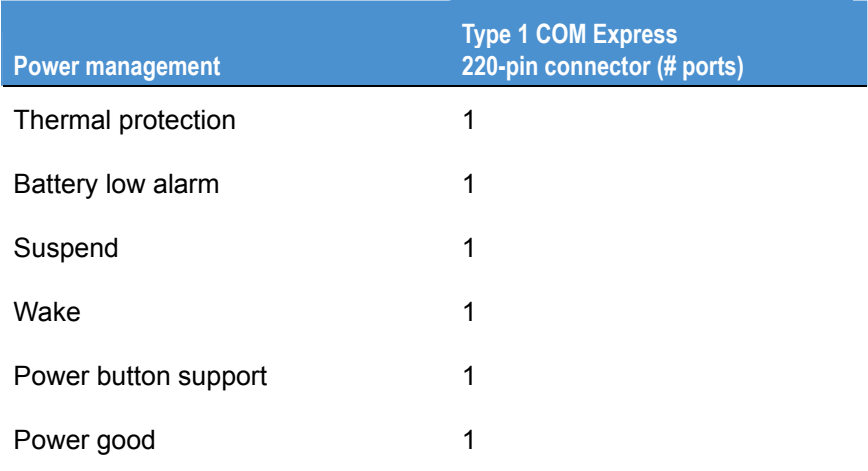

### <span id="page-27-0"></span>**Power**

The COM Express Type 1 module specifies three power rails, +12V, +5V standby and an RTC input all of which are provided via the board-to-board connector from the carrier board.

in the standalone implementation of the PROTEUS module the power rails are provided on a PCB mounted connector on the side of the module, input power is protected from over voltage and over current events.

On board backup battery used to power CMOS and RTC is available for both variants.

# <span id="page-28-0"></span>**Block diagram**

### **Type 1 COM Express implementation**

The following block diagram shows the COM Express Type 1 extended module implementation of the PROTEUS with connections to the COM Express board-to-board connector:

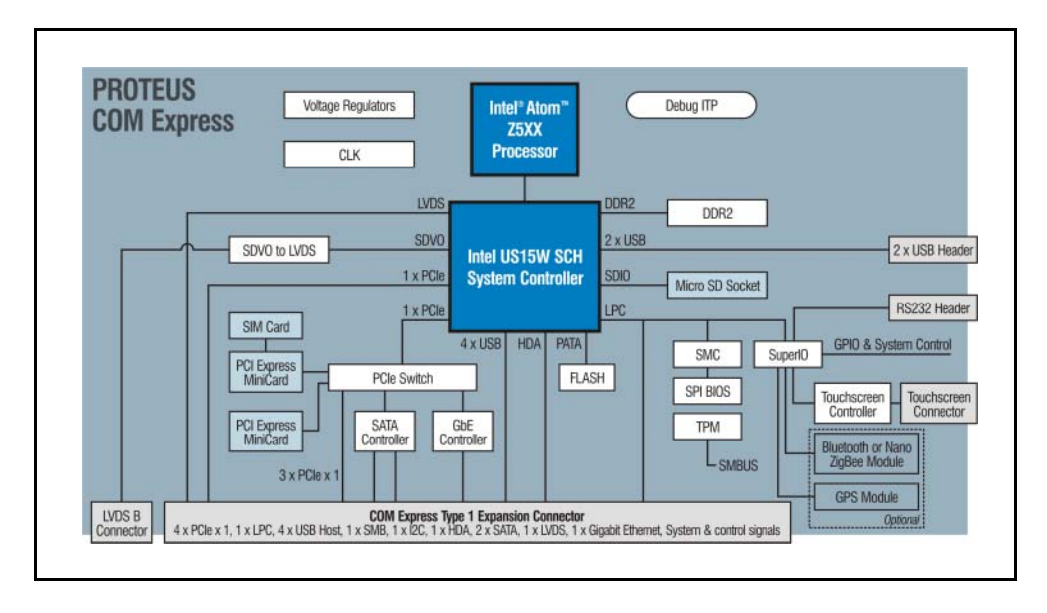

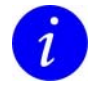

For PROTEUS V1I1 is LVDS interface from LVDS B connected as second LVDS interface on COM express connector. LVDS B is not fitted in this version.

### **Standalone implementation**

 $\overline{i}$ 

This format of the PROTEUS module removes the COM Express board-to-board connector and associated components and allows for a processor core with bootable storage, dual LVDS display support, touch screen, wireless connectivity, Ethernet, SATA and USB expansion:

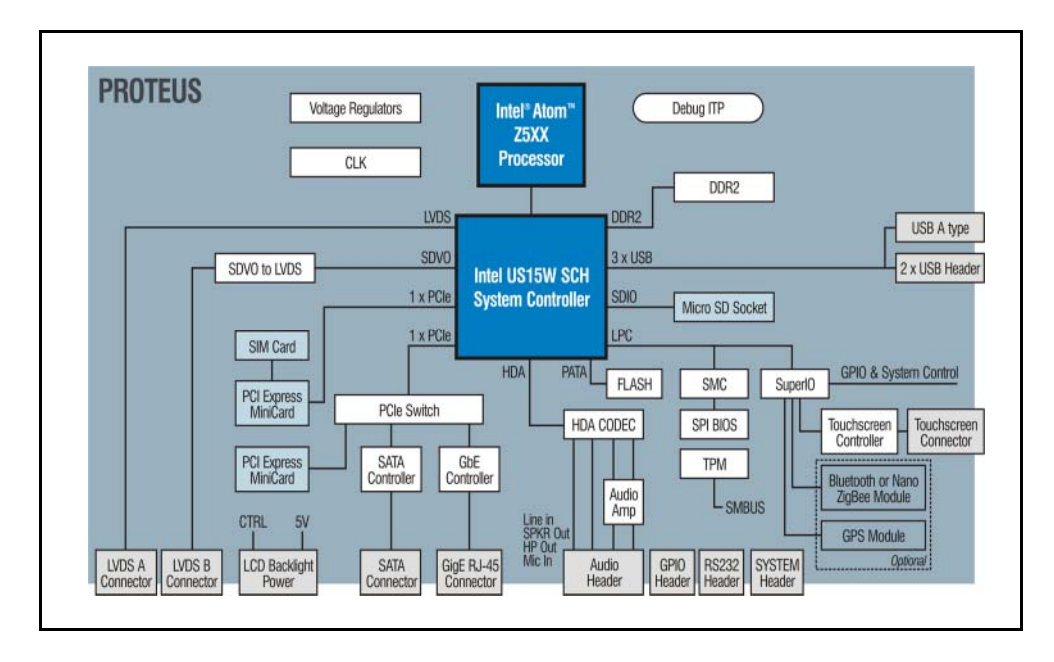

LVDS B connector is not fitted on PROTEUS V1I1.

# <span id="page-30-0"></span>**Layout and dimensions**

The following PROTEUS diagram show the connector placement for both COM Express and standalone implementations:

### **Primary side**

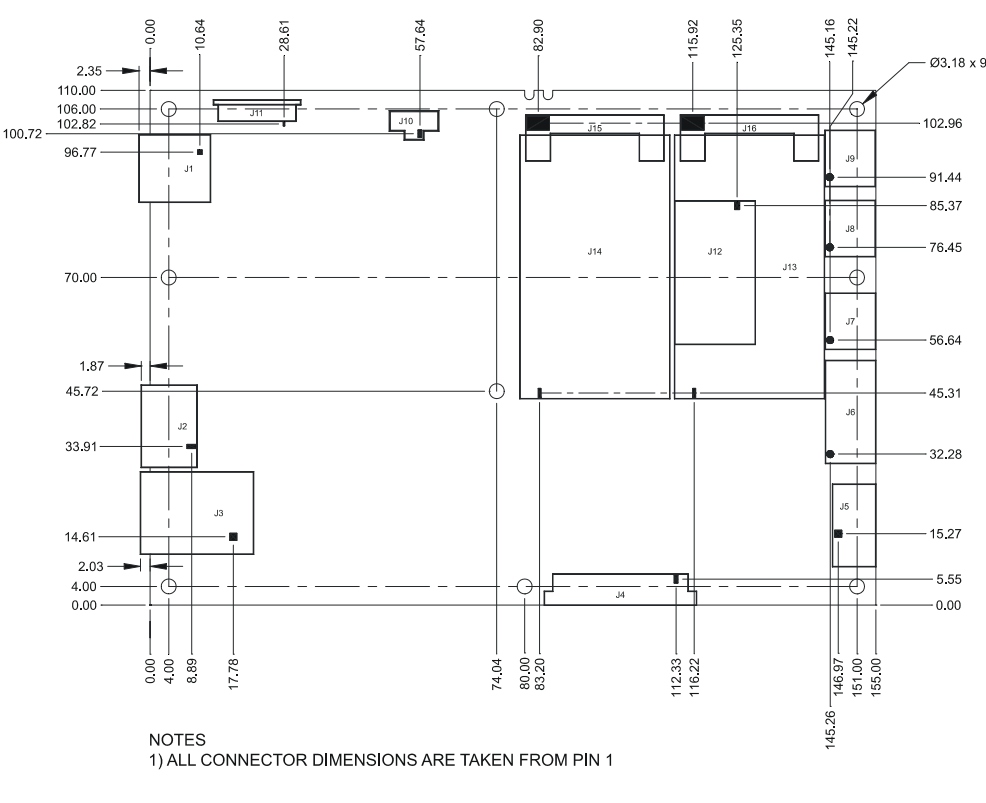

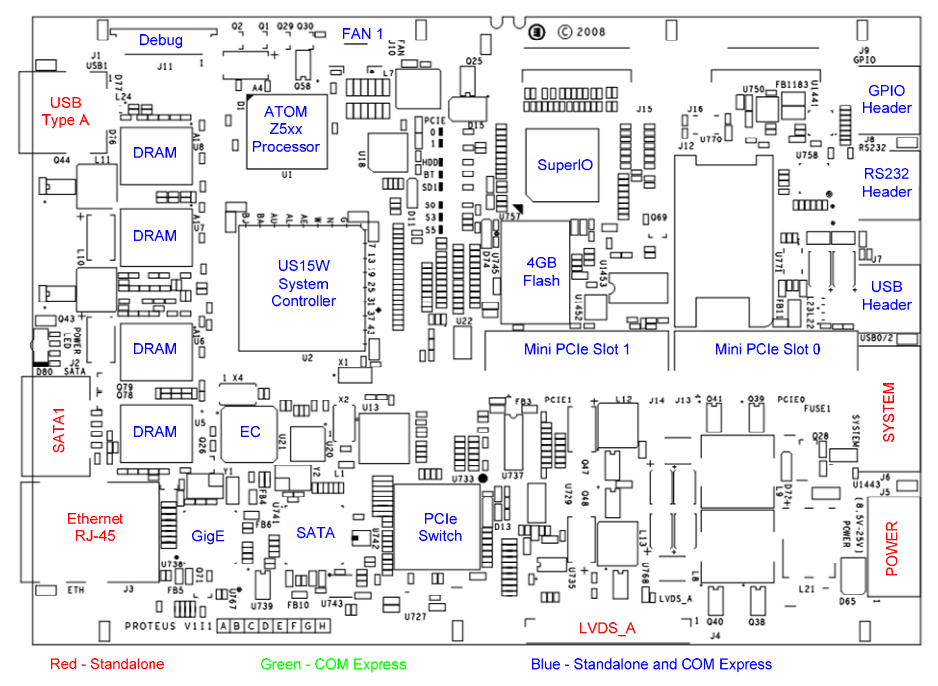

### **Secondary side**

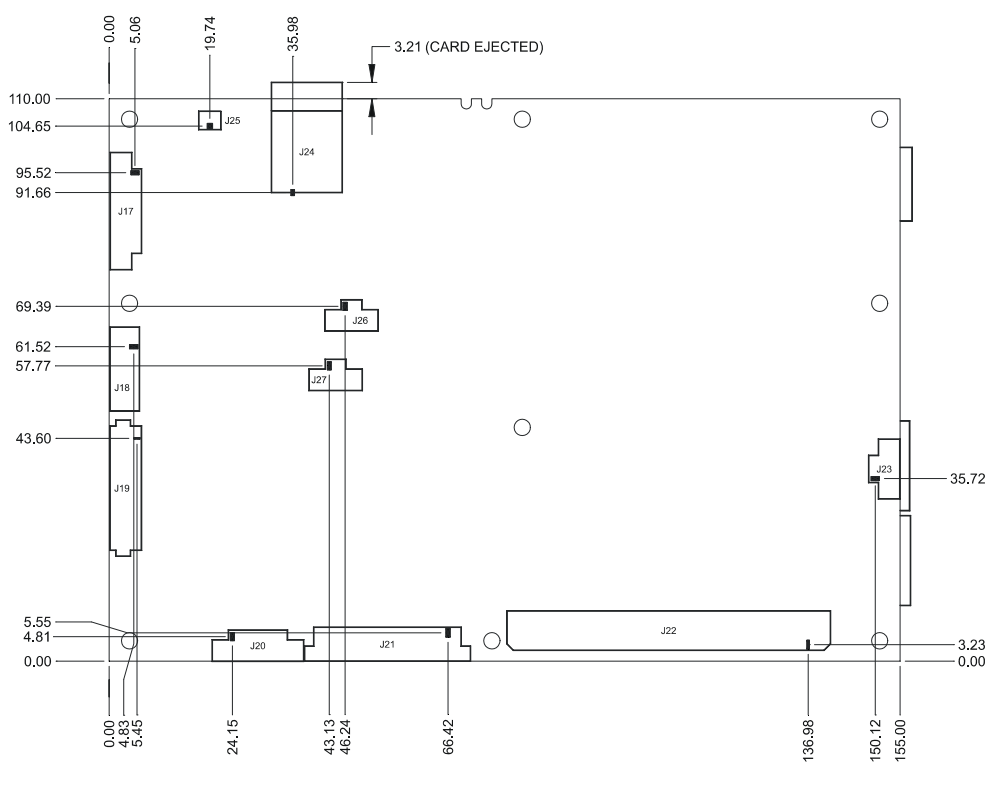

**NOTES** 1) ALL CONNECTOR DIMENSIONS ARE TAKEN FROM PIN 1

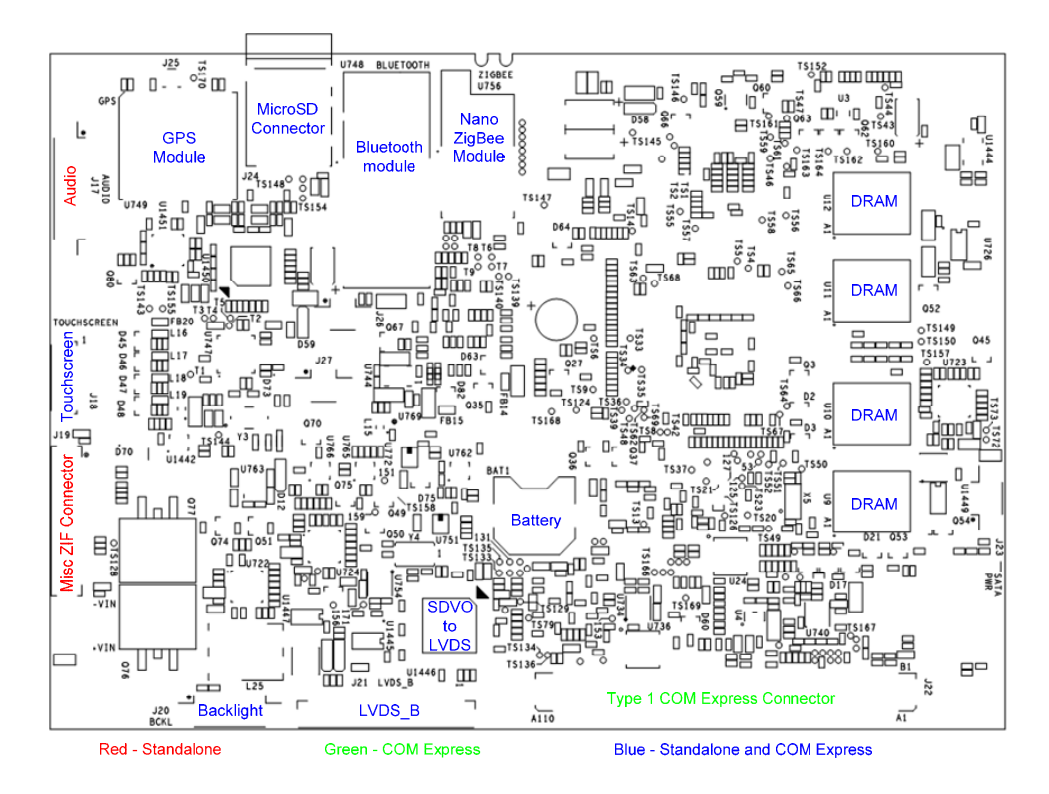

# <span id="page-32-0"></span>**COM Express Type 1 carrier board expansion**

in the COM Express carrier board implementation the external IO from the module is provided via the COM Express board-to-board connector. The carrier board can be implemented using a method that best suits your needs.

## <span id="page-32-1"></span>**Processor and chipset**

### **Intel ATOM processor**

The Intel ATOM Z5xx series processor is a high-performance, ultra low power processor with several microarchitectural enhancements over existing Intel mobile processors. The ATOM Z5xx series offers the benefits of the following Intel architecture for small form factor, thermally constrained and fanless embedded systems:

- Intel's 45nm technology, based on a Hafnium, high-K metal gate formula, reduces power consumption, increases switching speed, and significantly increases transistor density over the previous 65nm technology.
- Multiple micro-ops per instruction are combined into a single micro-op and executed in a single cycle, resulting in improved performance and power savings.
- in-order execution core consumes less power than out-of-order execution.
- Hyper-Threading Technology (HT Technology; 1.6 GHz SKU only) provides high performance-per-watt efficiency in an in-order pipeline. HT Technology provides increased system responsiveness in multi-tasking environments. One execution core is seen as two logical processors, and parallel threads are executed on a single core with shared resources.

# <span id="page-32-2"></span>**US15W System Controller Hub**

The US15W is a single-chip System Controller Hub (SCH) that consists of an integrated graphics controller, a memory controller, and I/O controller. The SCH combines the functionality normally found in separate GMCH (front side bus interface, integrated graphics and memory controller) and ICH (platform I/O expansion) components, in a single device providing the functionality necessary to support fully featured operating systems.

The Intel<sup>®</sup> System Controller Hub US15W combines the Intel<sup>®</sup> Graphics Media Accelerator 500 (Intel<sup>®</sup> GMA 500), memory controller, and I/O controller in a single-chip solution. It also features advanced 3D graphics and extensive I/O capabilities such as USB 2.0, SDIO and PCI Express. Additionally, it supports Intel<sup>®</sup> High Definition Audio, hardware video decode acceleration, a 400/533 MHz CMOS front-side bus (FSB), dual independent display and 1 GB memory.

## <span id="page-33-0"></span>**Graphics support**

The IGD (Integrated Graphics Device) provides LVDS and Serial DVO (SDVO) display ports permitting simultaneous independent operation of two displays.

in the COM Express configuration SCH LVDS interface is connected directly to the board-to-board COM Express connector and SDVO interface is connected via a Chrontel CH7308B SDVO to LVDS converter to a edge connector. in the standalone configuration two LVDS onboard connectors are used.

## <span id="page-33-1"></span>**Bandwidth limitations**

The ATOM chipset has been optimized for low power operation and therefore has some limitations in terms of it's data throughput capabilities. The internal bus architecture has a maximum theoretical throughput of approximately 254MB/s. System IO devices are interfaced to the US15W backbone, so if the PCI Express controller has control of the backbone then no other devices are able to gain access.

The backbone does not allow peer-to-peer transactions, so if the incoming PCI Express data is being transferred to the PATA port, then the two devices have to share the backbone with PCI Express data being transferred to memory, and then from memory to the PATA port. in some usage models for the PROTEUS, full data bandwidth of devices is not available.

### <span id="page-33-2"></span>**Main memory**

The PROTEUS is populated with eight on-board 16-bit DDR-2 memory devices. The COM Express specification lists a SODIMM implementation for adding memory whilst the physical requirements for this are such that it limits the available area for wireless expansion. A decision was made to support only soldered down memory components.

Both industrial and commercial temperature range memory components are available as build options. These have a population option to run at either 400 MHz or 533 MHz. The chipset supports only non-ECC memory.

The system memory is shared with the video memory and therefore limits the maximum available system memory. The BIOS configuration allows for the default video memory size to be specified.

# <span id="page-33-3"></span>**BIOS ROM memory**

The PROTEUS module incorporates a minimum of 4Mb of FLASH memory with a default population of 8Mb of FLASH memory for support of the BIOS.

An external FWH, required by the COM Express specification, is supported and enabled as a boot ROM device via control signals available on the COM Express board-to-board connector.

# <span id="page-34-0"></span>**Clock generation**

A clock generator is used on the PROTEUS design to generate clocks required by system components. Additional zero delay clock buffers are added as required for PCI Express components.

# <span id="page-34-1"></span>**Trusted platform module**

The PROTEUS supports an Atmel AT97SC3203 trusted platform module (TPM), the TPM implements version 1.2 of the Trusted Computing Group (TCG) specification for TPMs. A Trusted Platform Module offers facilities for secure generation of cryptographic keys, the ability to limit the use of cryptographic keys, as well as a hardware random number generator. The TPM is interfaced via the System Management Bus (SMBUS).

### **Hardware monitoring and control**

Circuitry is provided to monitor the PROTEUS modules voltage rails and temperatures with application software provided to access these readings.

# <span id="page-34-2"></span>**Intel HD Audio**

The US15W SCH provides an Intel HD Audio digital interface which is made available via the COM Express board-to-board connector. An on-board audio codec is provided on the module in standalone mode only, this is interfaced to an onboard 2W audio amplifier for speakers and headphone functionality. The HDA audio codec also provides support for microphone and line in functions.

Further information on Intel High Definition Audio is available at: [www.intel.com/design/chipsets/hdaudio.htm](http://www.intel.com/design/chipsets/hdaudio.htm).

### <span id="page-34-3"></span>**USB**

The US15W SCH contains one EHCI and three UHCI USB controllers to provide support for up six USB 2.0 ports allowing high, full and low speed USB ports and two ports supporting high speed only operation.

USB ports 1, 3, 6 and 7 are made available on the COM Express board-to-board connector. Port 1 is connected to USB A type connector for standalone configuration. USB ports 6 and 7 operate as high speed only ports and as such do not support low and full speed USB operation. Care should be taken in base board applications to ensure these ports are only used to interface to USB high speed devices on the COM Express carrier board and not made available externally.

Ports 0 and 2 are connected via a pin header to allow for off module expansion. Port 2 can be reconfigured in software to be a USB client port allowing the PROTEUS to appear as a peripheral. Ports 4 and 5 are routed to the PCI Express Mini Card sockets.

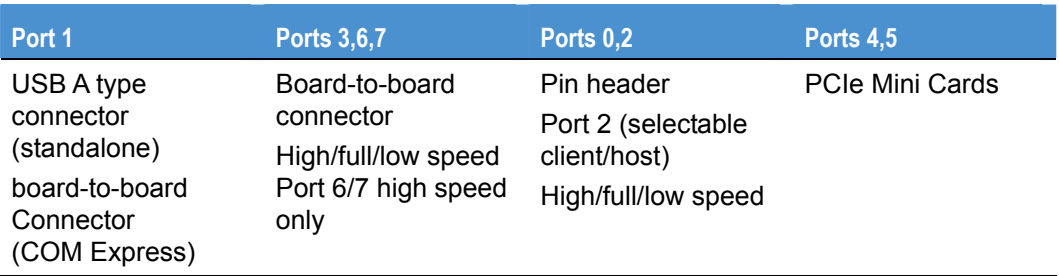

The following table shows the USB 2.0 ports routing on the PROTEUS:

### <span id="page-35-0"></span>**PCI Express interface**

The US15W SCH has two PCI Express root ports supporting the PCI Express Base Specification, Revision 1.0a. Each root port supports 2.5-Gb/s bandwidth in each direction.

#### **PROTEUS COM Express implementation**

In the standard COM Express implementation PCI Express root port 1 is connected to a PLX Technology PEX8509 8-port PCI Express switch. Interfaced to the switch is a Gigabit Ethernet controller, Serial ATA controller, two PCI express Mini card sockets. The remaining ports are interfaced to the COM Express board-to-board connector to allow for carrier board expansion over PCI Express.

PCI Express root port 0 is connected to the COM Express board-to-board connector and used for custom requirements. As required by the COM Express specification the module provides additional logic to allow for the detection and control of PCMCIA ExpressCards.

#### **PROTEUS standalone implementation**

In the standalone PROTEUS implementation the primary PCI Express root port is interfaced to the WAN PCI Express mini card socket and the secondary port to a PEX8505 four port PCI Express switch. The PCI Express four port switch interfaces to the WLAN PCI Express mini card socket, the Gigabit Ethernet controller and to the serial ATA controller. IO connectors are fitted to the edge of the standalone PROTEUS module to allow these interfaces to be used on the module.

### <span id="page-35-1"></span>**PCI Express Mini Card**

Two PCI Express mini card sockets conforming to the PCI Express™ Mini Card Electromechanical Specification Revision 1.2 are provided on the COM Express module. One mini card socket also provides a SIM card interface to support cellular wireless mini cards.

### <span id="page-35-2"></span>**Ethernet**

An Intel 82574L Gigabit Ethernet controller is provided on the PROTEUS module which is interfaced via a x1 PCI Express channel to the PCI Express switch.

The 82574L is a fully-integrated Gigabit Ethernet Media Access Control (MAC) and Physical Layer (PHY) device that is designed for server and client configurations. The PHY interface signals are interfaced via the COM Express connector to a carrier board mounted Ethernet magnetic and an RJ-45 connector.
#### **Serial ATA**

Serial ATA (SATA) support is provided on the PROTEUS module using a Silicon Image (SiI3132) PCI Express SATA controller. The SiI3132 supports two independent Serial ATA ports with generation 2 transfer rates of 3.0GB/s and is compliant with the Serial ATA 1.0 specification. The Serial ATA ports are interfaced via the COM Express board-to-board connector. in the standalone implementation only port is available via a Serial ATA connector.

#### **Solid state hard disk**

The PROTEUS module supports a soldered down solid state FLASH disk with boot support. This is interfaced via the IDE bus and provides options for 2GB and 4GB NAND flash devices. The Intel Z-P140 PATA solid state disk is used for this function.

#### **LPC**

The SCH implement an LPC interface which is routed to COM Express connector.

#### **RTC**

The SCH Real Time Clock (RTC) module provides a battery backed-up date and time keeping device. Three interrupt features are available: time of day alarm with once a second to once a month range, periodic rates of 122 ms to 500 ms, and end of update cycle notification. Backup power options for the RTC are described in [Power](#page-8-0)  [requirements](#page-8-0) on page [9](#page-8-0).

#### **Serial ports**

The SMSC SCH3114 provides four fully functional NS16C550 compatible serial ports on the PROTEUS board. It supports up to 1.5MBaud data rates and 16-Byte Send/Receive FIFO's.

The serial ports are used to interface to the Bluetooth module or NanoZigBee module, GPS module and touch screen controller. One serial port is used to provide RS232 interface on board header.

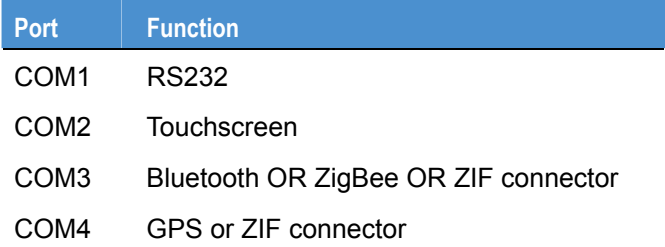

### **GPS receiver (Build option)**

A GPS module is provided as a factory build option on the PROTEUS to allow complete GPS functionality including position, velocity and time (PVT).

A Fastrax iTrax300 GPS module is used, the iTrax300 is based on SiRF GSC3e/LP single chip. The GPS module uses a serial interface (Rx/Tx only) to communicate with a host, the SuperIO COM port 4 is used for this purpose.

More information on iTrax 300 Family can be found at [www.fastrax.fi](http://www.fastrax.fi/).

## **Bluetooth (Build option)**

The PROTEUS supports an optional BlueGiga WT11 Bluetooth module. This module supports up to seven simultaneous data connections and one audio connection. The WT11 is interfaced via a high serial port connection and use HCI firmware to communicate with the host operating system running a BlueTooth stack. Bluetooth module is connected to the SuperIO COM port 3.

### **ZigBee (Build option)**

An optional ZigBee interface is available using a Eurotech NanoZigBee module. This interface is provided instead of the Bluetooth module and interfaced via a COM port 3 to the host.

#### **GPIO**

Four general purpose inputs and four general purpose output pins are provided on the COM Express board-to-board connector. The GPIO is +5V tolerant +3.3V level signal and upon a hardware reset all outputs are low. Input pins are pulled high on the module to 3.3V.

Eight general purpose inputs/outputs are connected to GPIO header. An  $I^2C$  GPIO expander is used for this function. All pins are set to be input after reset. The pins are 5V tolerant with 3.3V level output and they are pulled high.

#### **Touch screen**

A serial based resistive touch screen controller supporting 4, 5 and 8 wire resistive touch screens are provided on the PROTEUS module and interfaced via a pin header. The touchscreen controller is connected to the SuperIO COM port 2.

#### **SMBus**

A buffered version of the system management bus is interfaced via the COM Express board-to-board connector. The US15W SCH provides an SMBus 1.0-compliant host controller. Maximum operating frequency of SMBus is 100KHz.

The SMBus interface is also provided on a pin header during the standalone implementation of the PROTEUS board.

### **Micro SD socket**

A MicroSD memory socket is provided on the PROTEUS module. The US15W SCH contains three SDIO/MMC ports. SDIO Port 1 is connected to a 4-bit MicroSD card socket. Port 2 is connected to a ZIF connector and port 0 is not used.

The SDIO/MMC controller supports MMC4.0 and SDIO1.1 specifications. MMC 4.0 transfer rates can be up to 48MHz. SDIO 1.1 supports transfer rates of up to 24MHz. The US15W SDIO/MMC controller supports only flash cards using byte addressing limiting the maximum memory density to 2GB; sector based addressing is not supported.

#### **Module power supply**

The PROTEUS module supports a wide input voltage range from +8.5V to +24V DC with a nominal operating voltage of +12V. Over current and over voltage protection are provided on these main input rails. in the COM Express implementation an additional +5V standby rail is available with an input voltage range from 4.75V to 5.25V. Applications requiring Real Time Clock (RTC) backup support have the option of fitting a lithium battery or using a SuperCap. in standalone operation the power supply input is via a PCB mounted connector and via the 220-pin COM Express connector in the COM Express primary configuration.

### **Indicator LEDs**

Indicator LEDs are provided on the module to indicate:

- PCIE express minicard slot 0 activity.
- PCIE express minicard slot 1 activity.
- Disk (FLASH and SATA) activity.
- Bluetooth activity.
- Micro SD card activity.
- Power states S0, S3 and S5.
- Additional dual state on board edge LED indicates sleep state (orange) and full power (green).

# **Connectors and LEDs**

The PROTEUS has the following connectors:

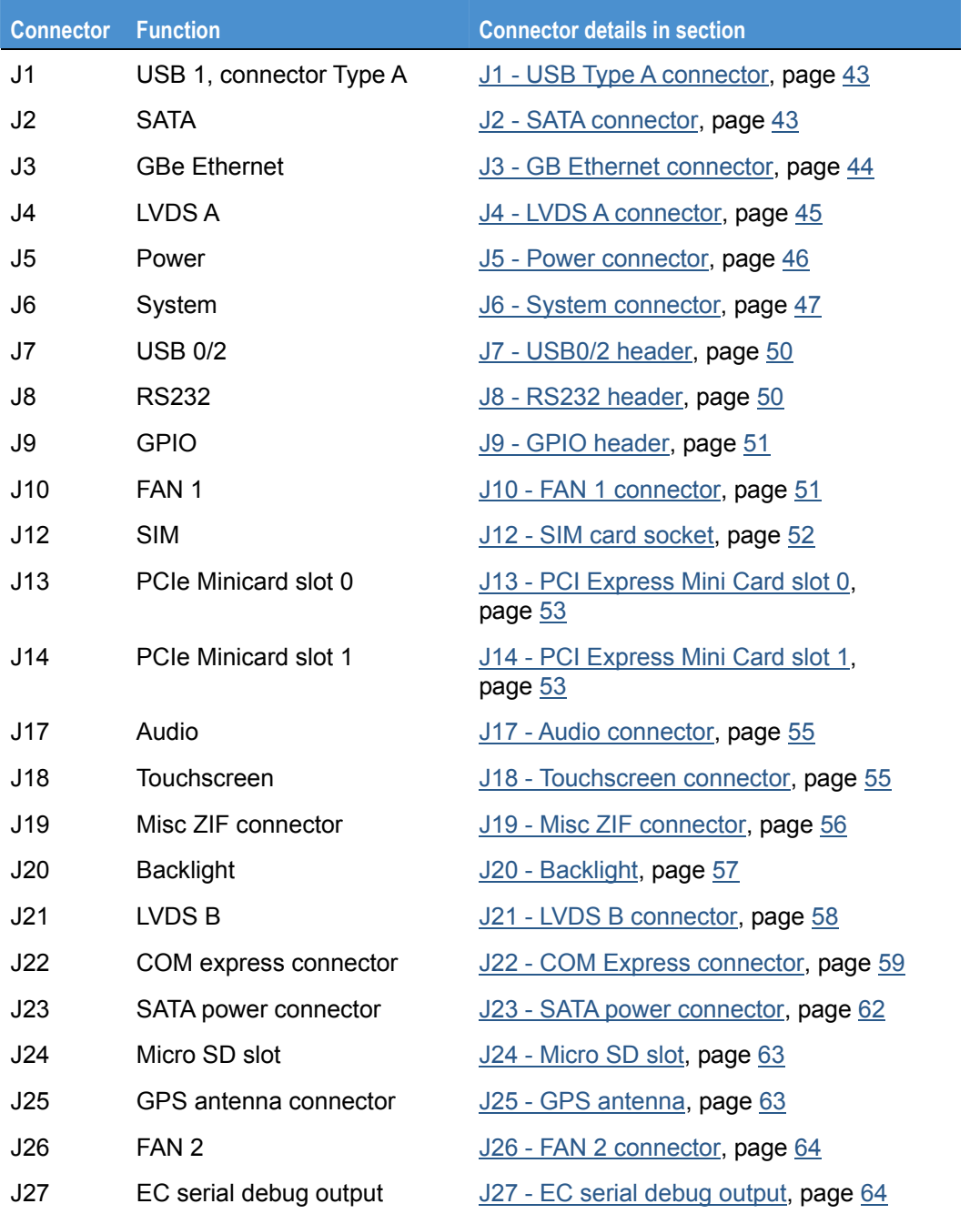

The diagrams on the following page show the location of the connectors on the PROTEUS.

# <span id="page-40-0"></span>**Connector - top view**

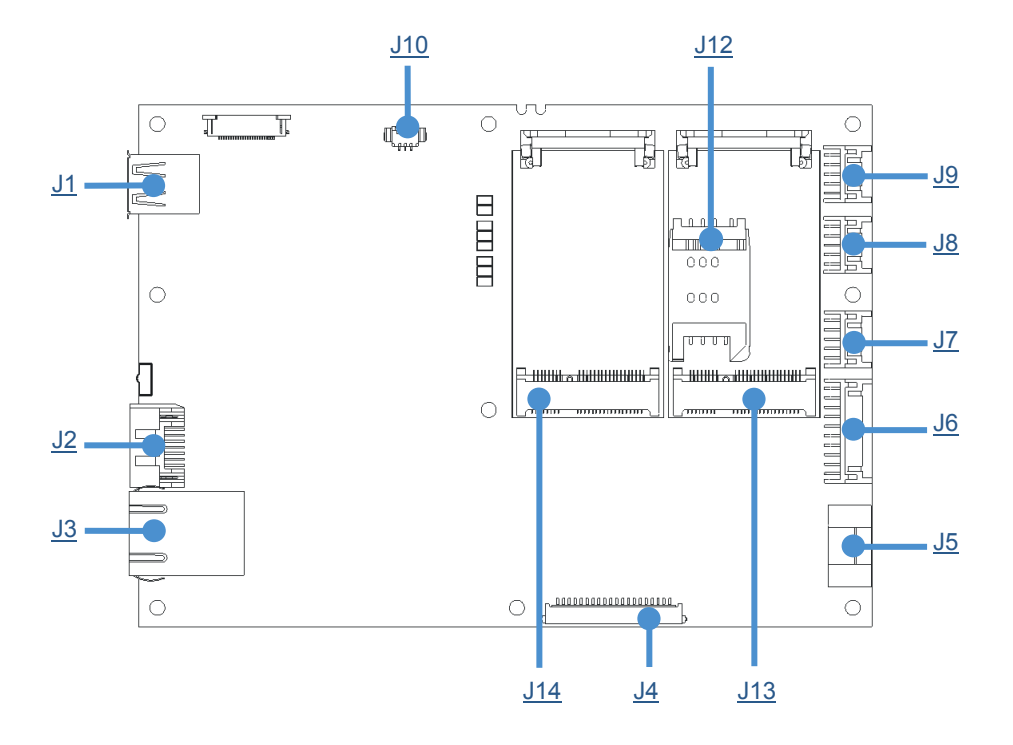

#### **Connectors - bottom view**

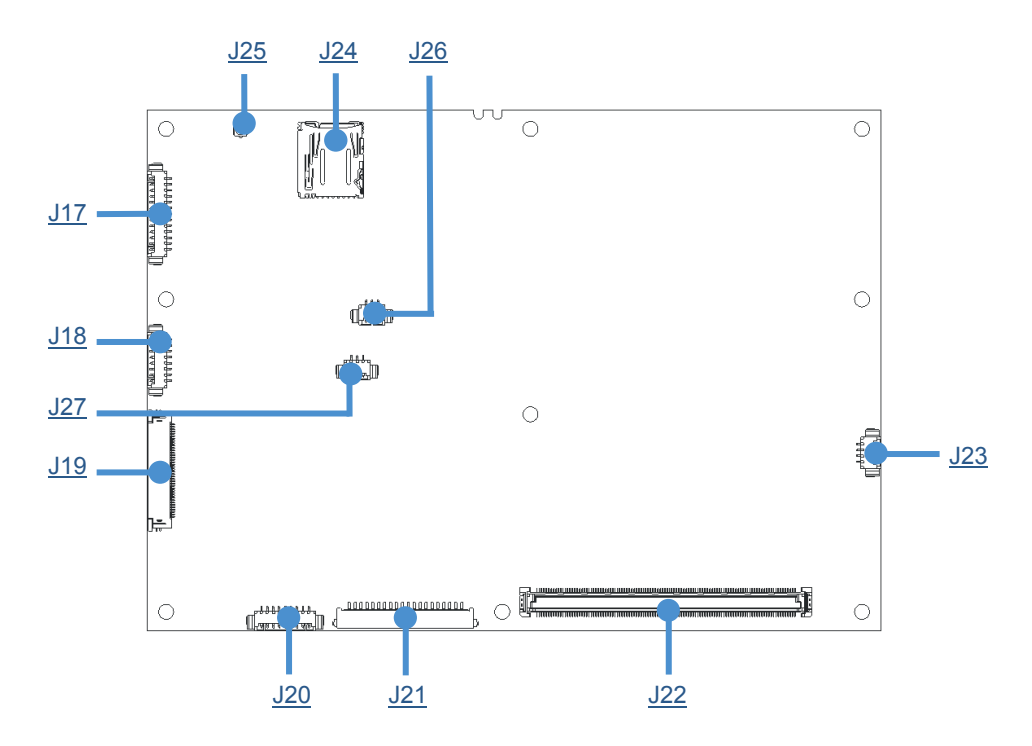

#### **LEDs**

The following diagram shows the location of the LEDs on the PROTEUS.

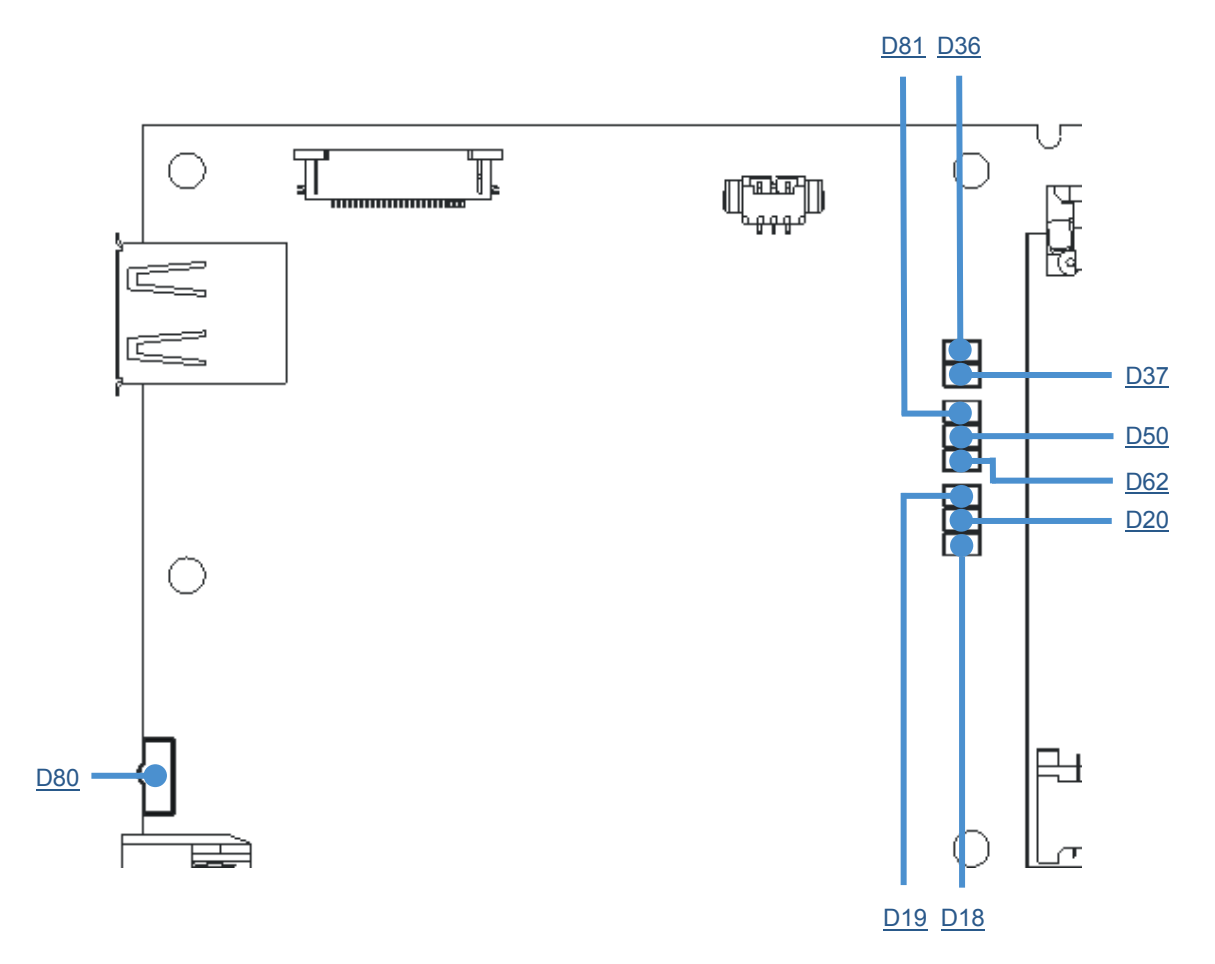

The PROTEUS has the following connectors LEDs:

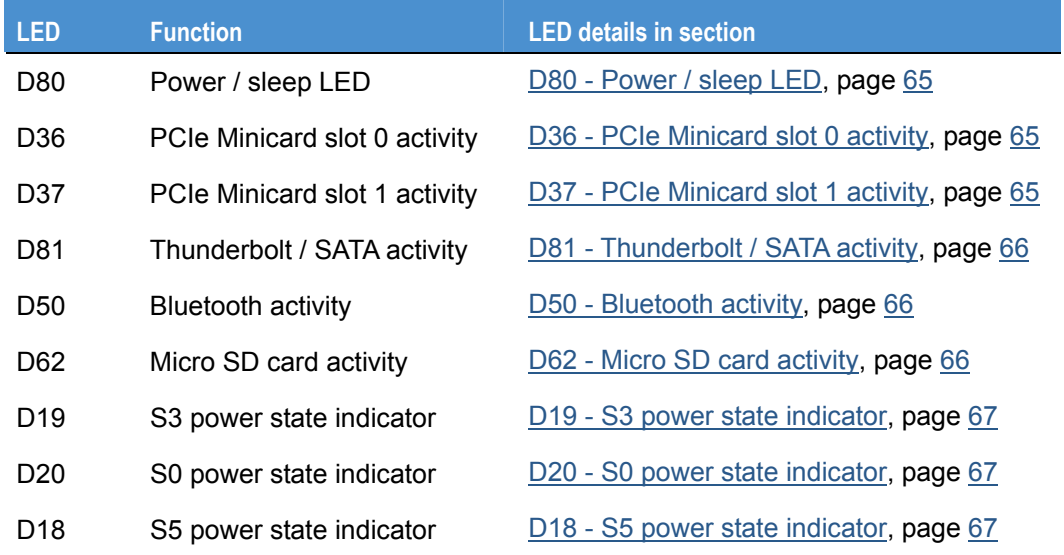

# <span id="page-42-0"></span>**Connectors**

### <span id="page-42-1"></span>**J1 - USB Type A connector (stand alone only)**

J1 is connected to SCH USB port 1.

**Connector**: EDAC 690-004-621-013.

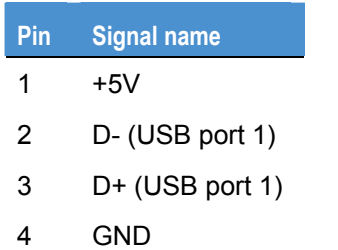

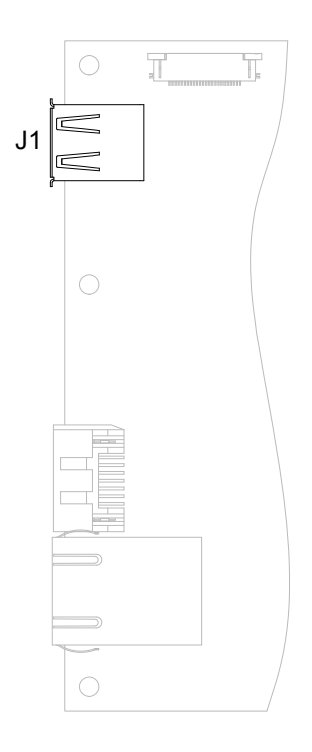

### <span id="page-42-2"></span>**J2 - SATA connector (stand alone only)**

J2 is connected to channel 1 of SATA controller. **Connector**: MOLEX 470804001.

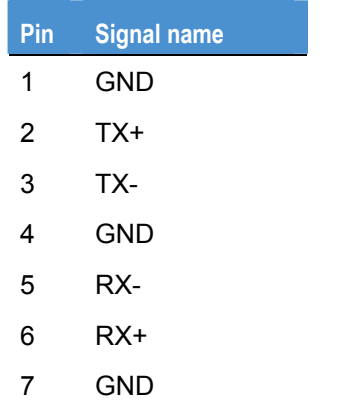

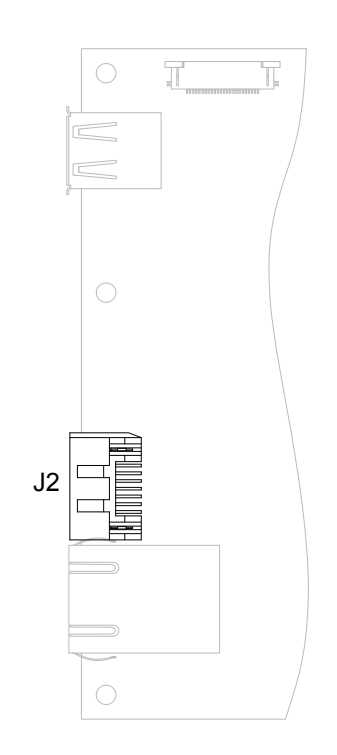

### <span id="page-43-1"></span><span id="page-43-0"></span>**J3 - Gb Ethernet connector (stand alone only)**

J3 is connected to GBe controller.

**Connector**: L829-1J1T-43 Gigabit Ethernet Ultra Low Profile Single Port MagJack® with LEDs.

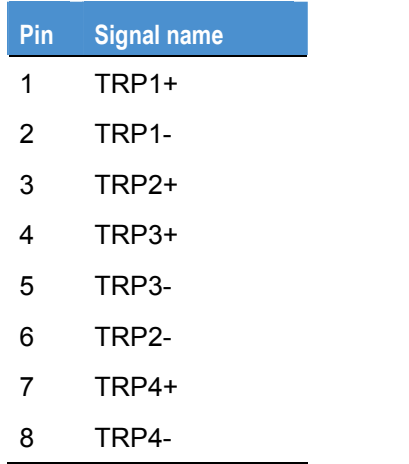

*LED1 (orange):* 

- OFF: Not connected.
- ON: Link.
- BLINKING: Activity.

# *LED2 (orange/green):*

- OFF: 10Mb.
- Green: 100Mb.
- Orange: 1Gb.

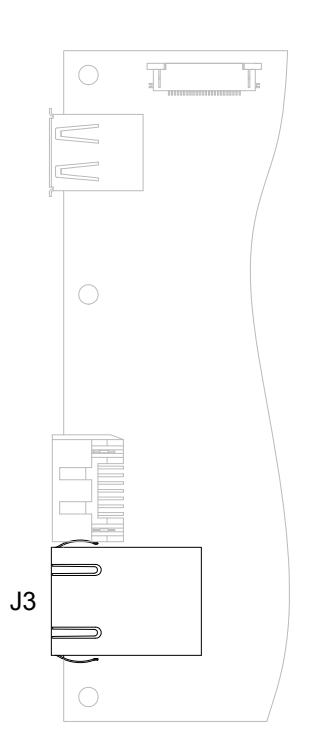

### <span id="page-44-1"></span><span id="page-44-0"></span>**J4 - LVDS A connector (stand alone only)**

J4 is connected to SCH LVDS interface.

**Connector**: JAE FI-SE209-HFE, 20-way.

**Housing**: 20Way 1.25mm pitch single row housing Hirose, part number DF14-20S-1.25C. **Crimps**: Gold 26-28 AWG crimps Hirose, part number DF14-2628SCFA.

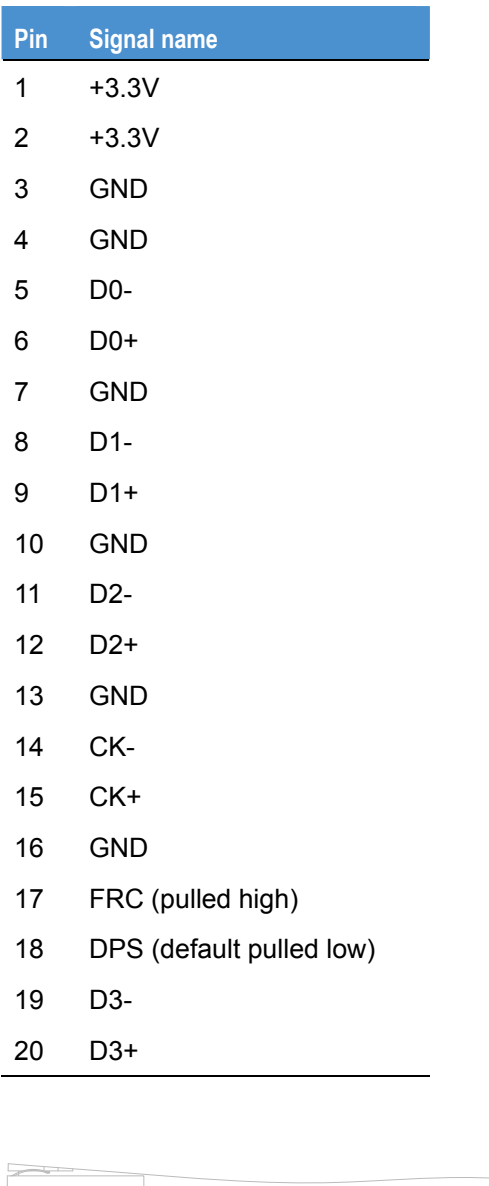

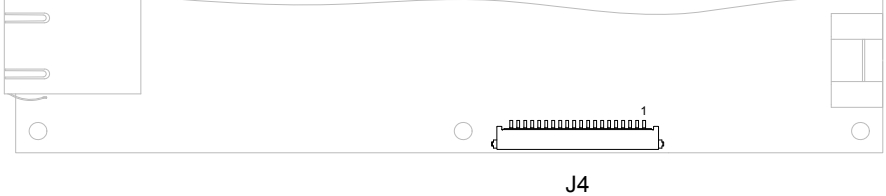

### <span id="page-45-1"></span><span id="page-45-0"></span>**J5 - Power connector (stand alone only)**

J5 is main power input connector  $(8.5V \sim 24V)$ . **Connector**: IMO PC 20.155MHF/2. **Mating socket**: IMO PC 20.1550MF/2.

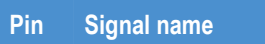

- 1 VIN+ (Power in)
- 2 VIN- (Power in)

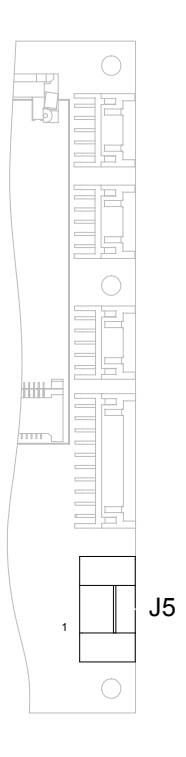

### <span id="page-46-1"></span><span id="page-46-0"></span>**J6 - System connector (stand alone only)**

**Connector**: HIROSE DF11-20DP-2DS(24).

**Housing**: 20Way HIROSE Housing (DF11-20DS-2C) or equivalent.

**Crimps**: Crimps for Housing (DF11-2428SCA) or equivalent.

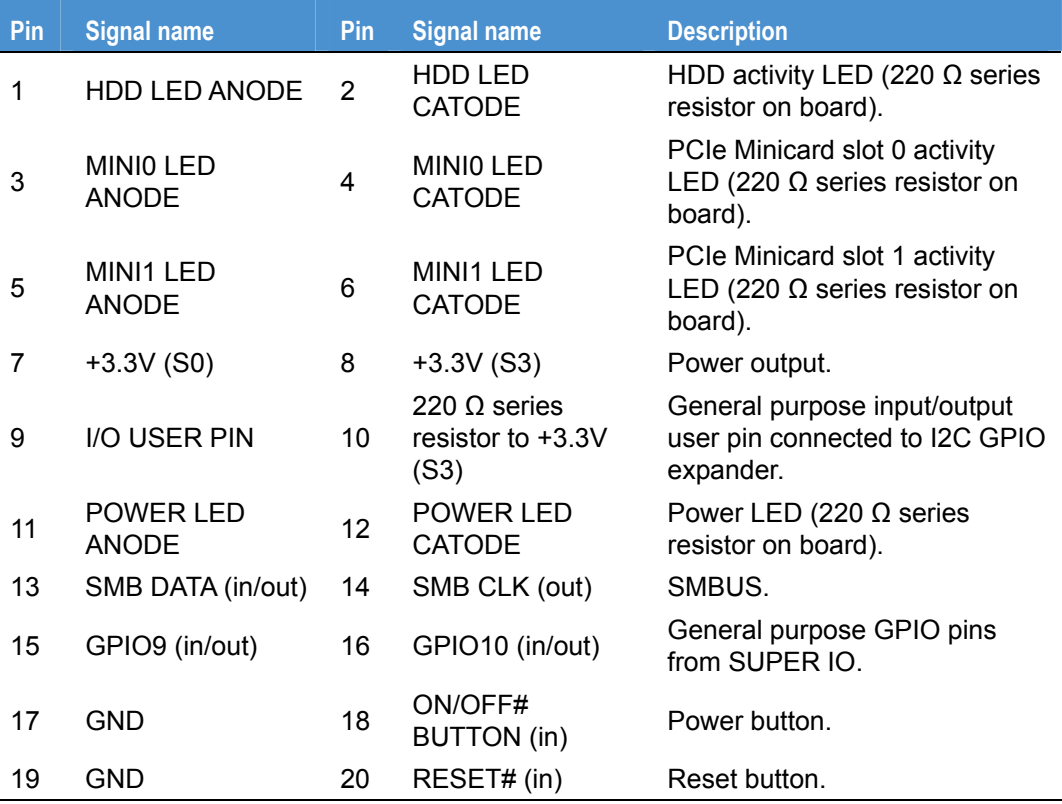

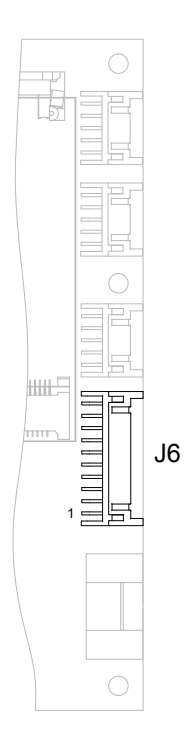

*HDD LED connection example* 

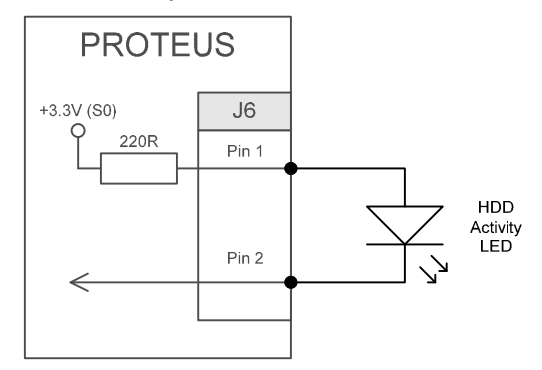

#### *PCIE mini card LED connection example*

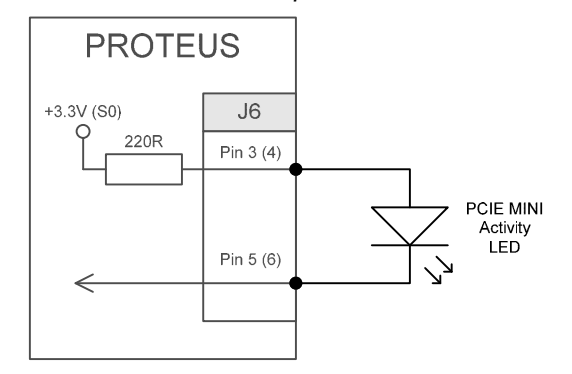

### *Power LED connection example*

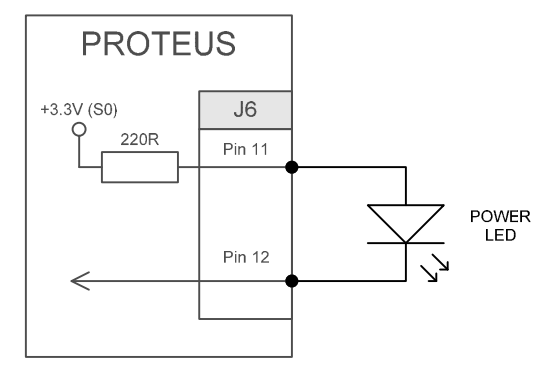

#### *User LED connection example*

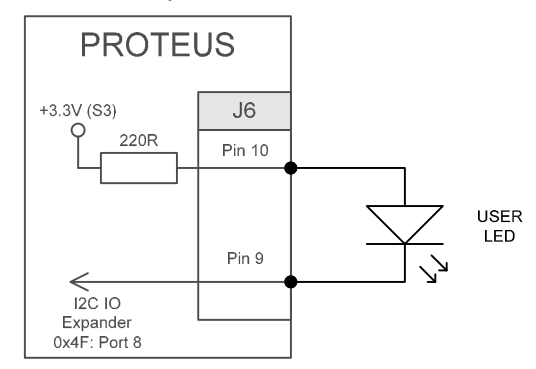

*User button connection example* 

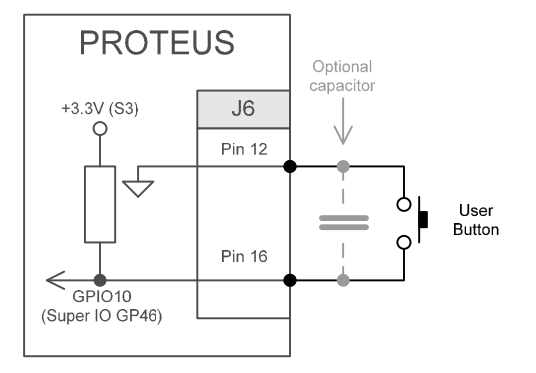

#### *POWER button connection example*

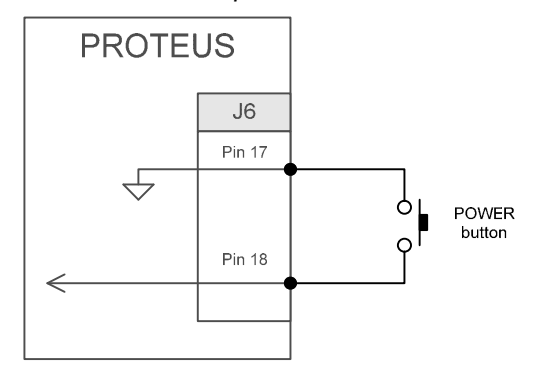

*RESET button connection example* 

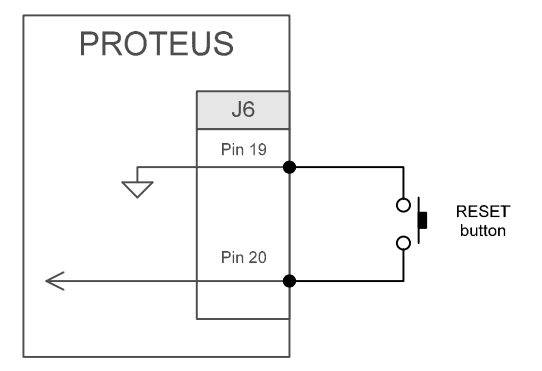

#### <span id="page-49-1"></span><span id="page-49-0"></span>**J7 - USB0/2 header**

J7 is connected to SCH USB ports 0 and 2. High level on Pin 9 change HOST USB port 2 to USB CLIENT mode (The mode needs to be enabled in BIOS too). If Pin 9 is low then USB port 2 is running in HOST mode.

**Connector**: HIROSE DF11-10DP-2DS(24).

**Housing**: 10Way HIROSE Housing (DF11-10DS-2C) or equivalent.

**Crimps**: Crimps for HIROSE Housing (DF11-2428SCA) or equivalent.

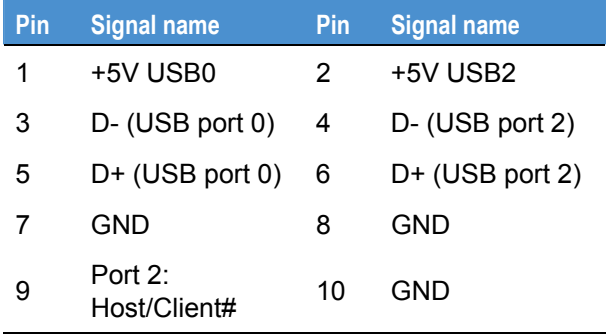

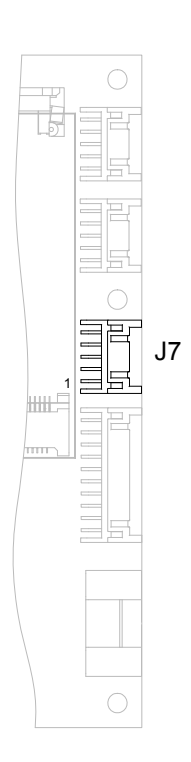

#### <span id="page-49-2"></span>**J8 - RS232 header**

J8 is connected to COM1 serial port via an RS232 transceiver.

**Connector**: HIROSE DF11-10DP-2DS(24).

**Housing**: 10Way HIROSE Housing (DF11-10DS-2C) or equivalent.

**Crimps**: Crimps for HIROSE Housing (DF11-2428SCA) or equivalent.

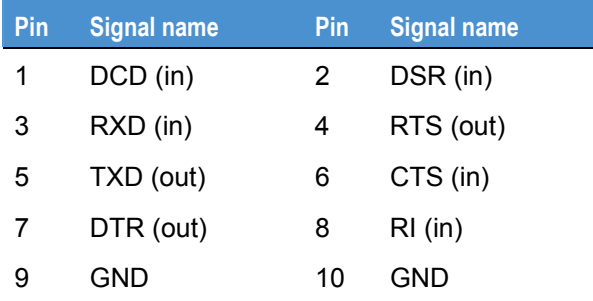

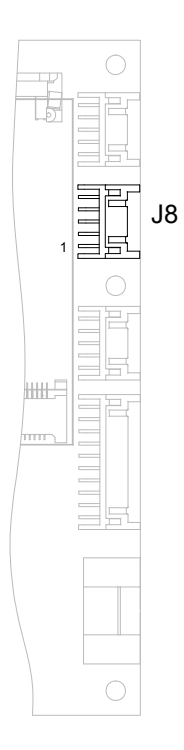

#### <span id="page-50-1"></span><span id="page-50-0"></span>**J9 - GPIO header**

J9 is connected to I2C GPIO expander. Each GPIO line has 100KΩ pull up to 3.3V. The GPIO pins are 5V tolerant.

**Connector**: HIROSE DF11-10DP-2DS(24).

**Housing**: 10Way HIROSE Housing (DF11-10DS-2C) or equivalent.

**Crimps**: Crimps for HIROSE Housing (DF11-2428SCA) or equivalent.

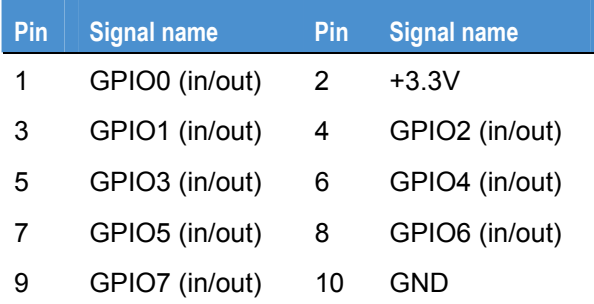

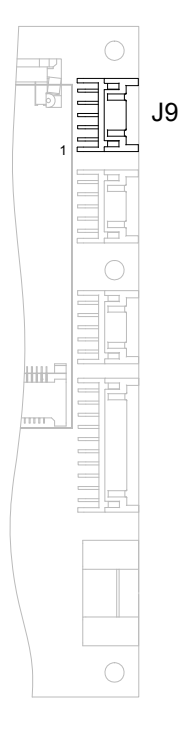

#### <span id="page-50-2"></span>**J10 - FAN 1 connector**

J10 is connected to Super IO FAN 1 control pins.

**Connector**: MOLEX 53261-0371.

**Housing**: 3Way MOLEX Housing (51021-0300) or equivalent.

**Crimps**: Crimps for MOLEX Housing (50058-8000) or equivalent.

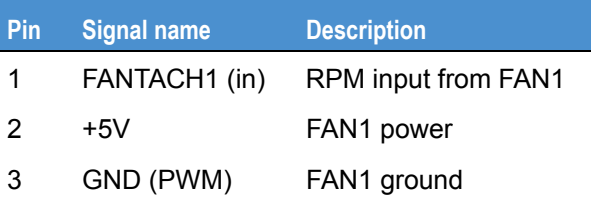

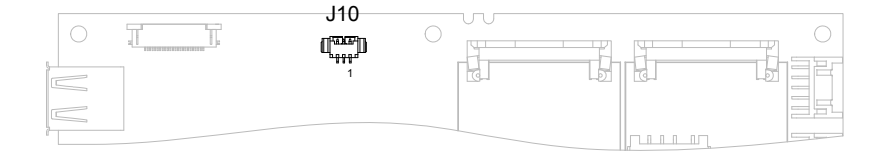

#### <span id="page-51-1"></span><span id="page-51-0"></span>**J12 - SIM card socket**

J12 is a SIM card socket connected to J13 PCIe Minicard slot 0. **Connector**: JAE SF7W008S1AE900.

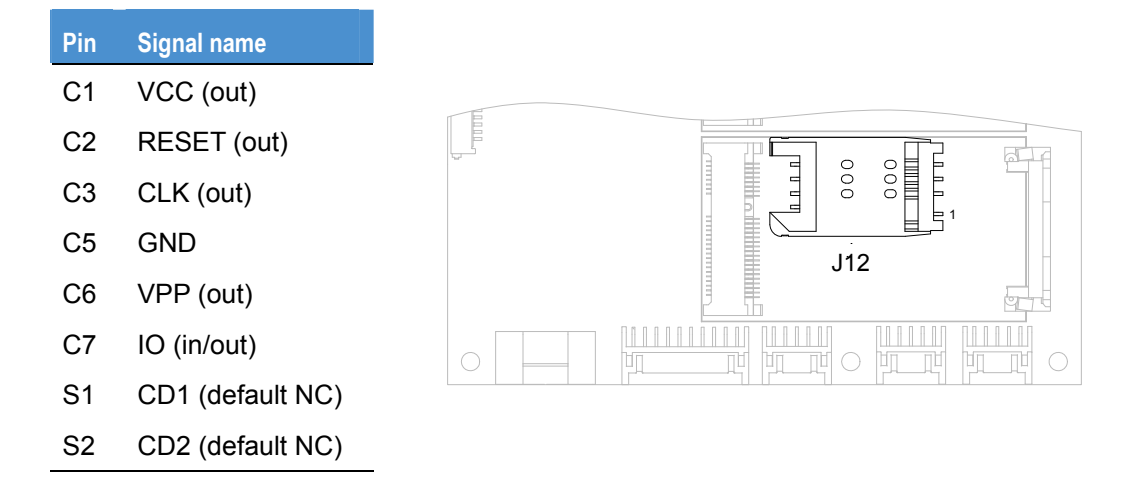

### <span id="page-52-1"></span><span id="page-52-0"></span>**J13 - PCI Express Mini Card slot 0**

**Stand alone:** J13 is connected to PCI Express channel 0 of SCH.

**COM Express:** J13 is connected to PCI Express switch port 3.

**Connector**: FOXCONN AS0B226-S68N-7F, MINIPCI express, 52.SMT, 0.7, 6.8mm, STD, 25.

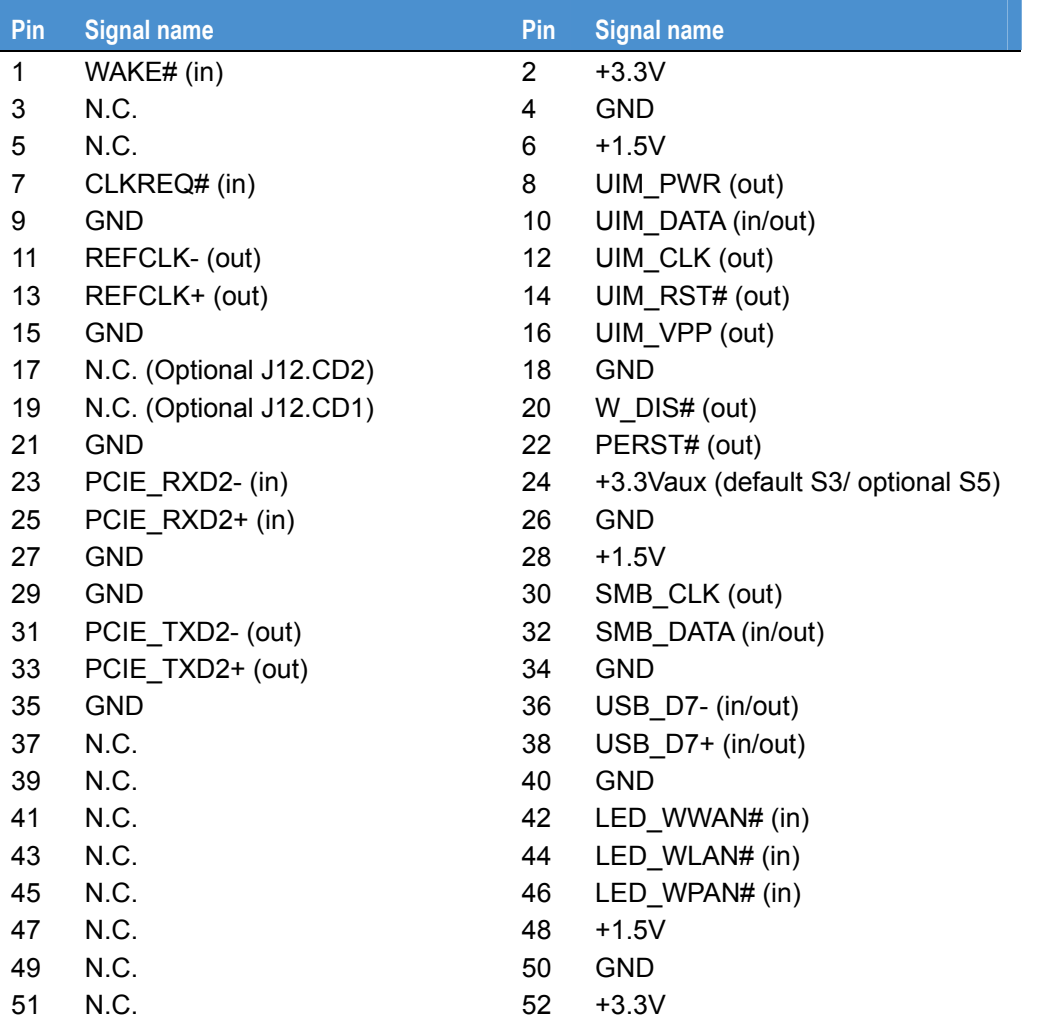

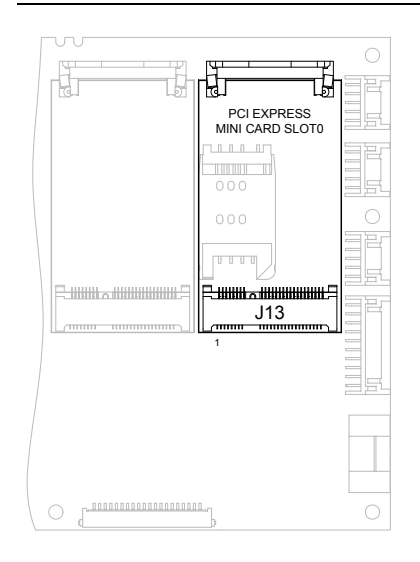

# <span id="page-53-0"></span>**J14 - PCI Express Mini Card slot 1**

J14 is connected to PCI Express switch port 4.

**Connector**: FOXCONN AS0B226-S68N-7F, MINIPCI express, 52.SMT, 0.7, 6.8mm, STD, 25.

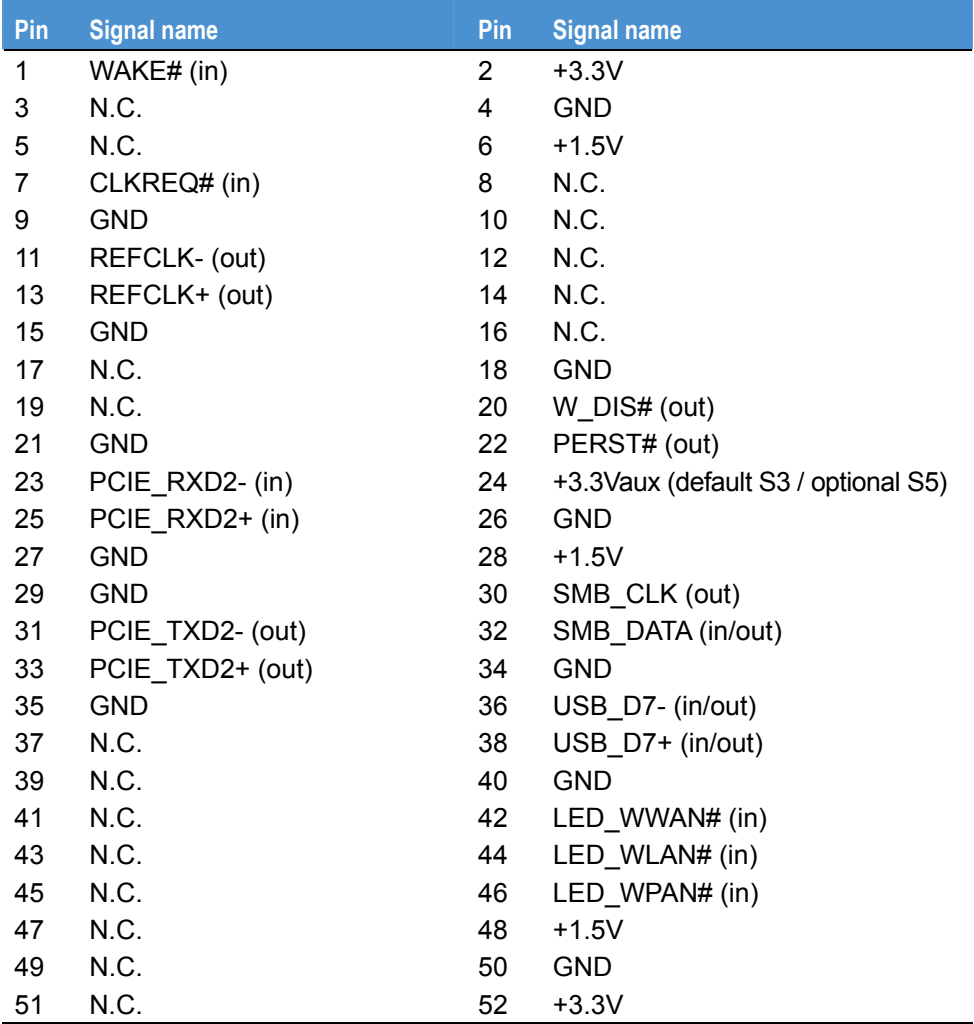

<span id="page-53-1"></span>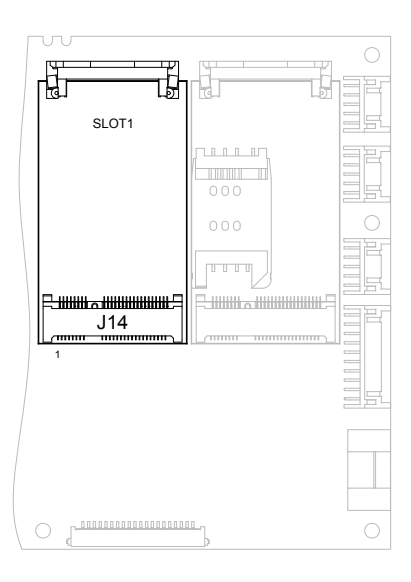

 $\circ$ 

 $\bigcirc$ 

 $\bigcirc$ 

 $\circledcirc$ 

#### <span id="page-54-1"></span><span id="page-54-0"></span>**J17 - Audio connector (stand alone only)**

**Connector**: MOLEX 53261-137.

**Housing**: 3Way MOLEX Housing (51021-1300) or equivalent.

**Crimps**: Crimps for MOLEX Housing (50058-8000) or equivalent.

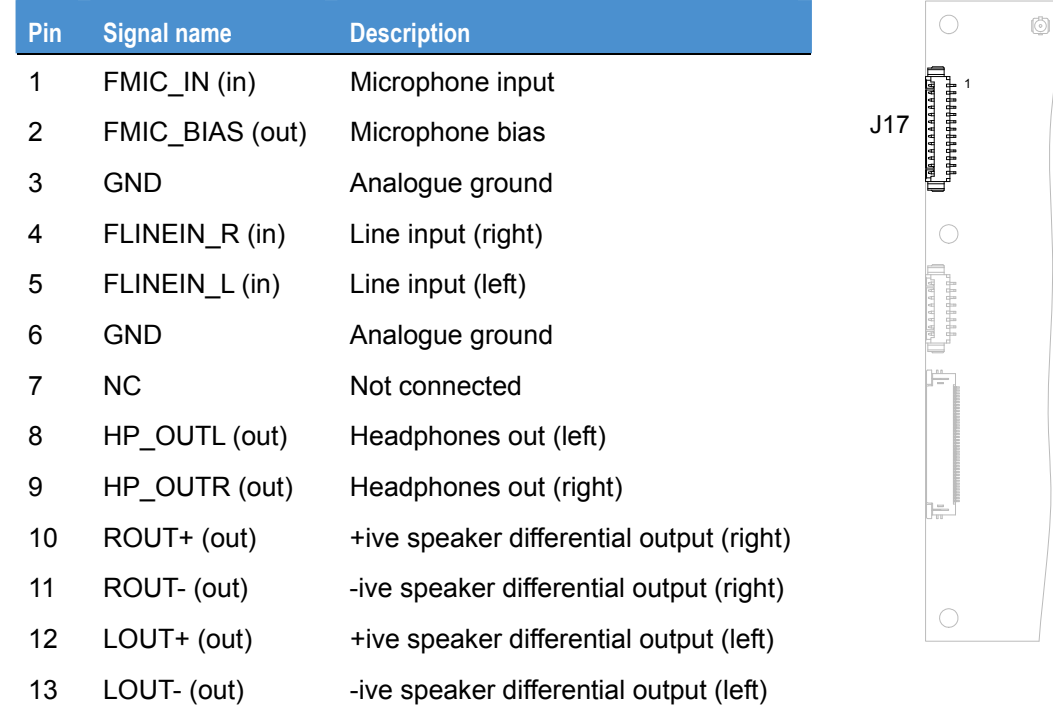

#### <span id="page-54-2"></span>**J18 - Touchscreen connector**

**Connector**: MOLEX 53261-0871.

**Housing**: 3Way MOLEX Housing (51021-0800) or equivalent. **Crimps**: Crimps for MOLEX Housing (50058-8000) or equivalent.

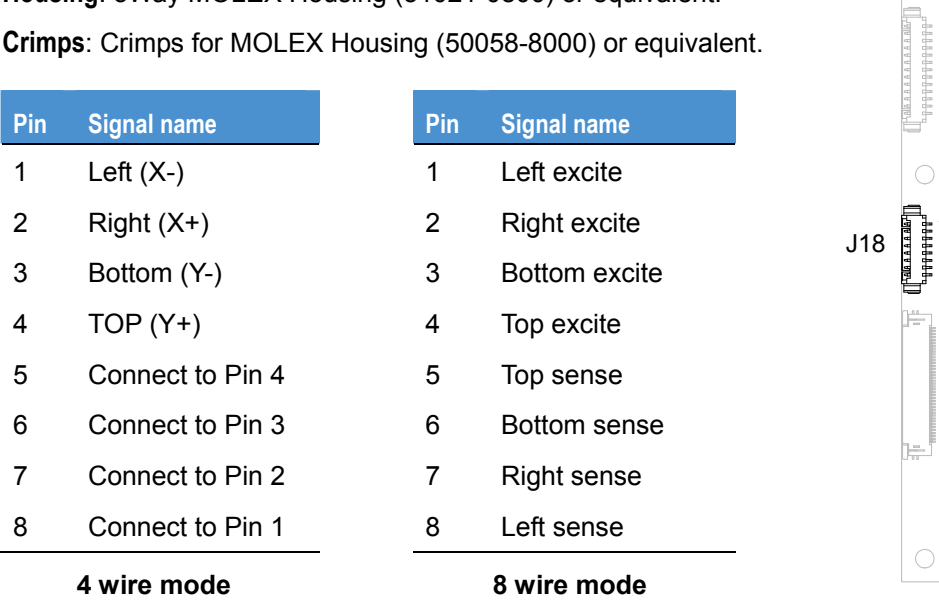

# <span id="page-55-1"></span><span id="page-55-0"></span>**J19 - Misc ZIF connector (stand alone only)**

**Connector**: MOLEX 54104-4096.

<span id="page-55-4"></span>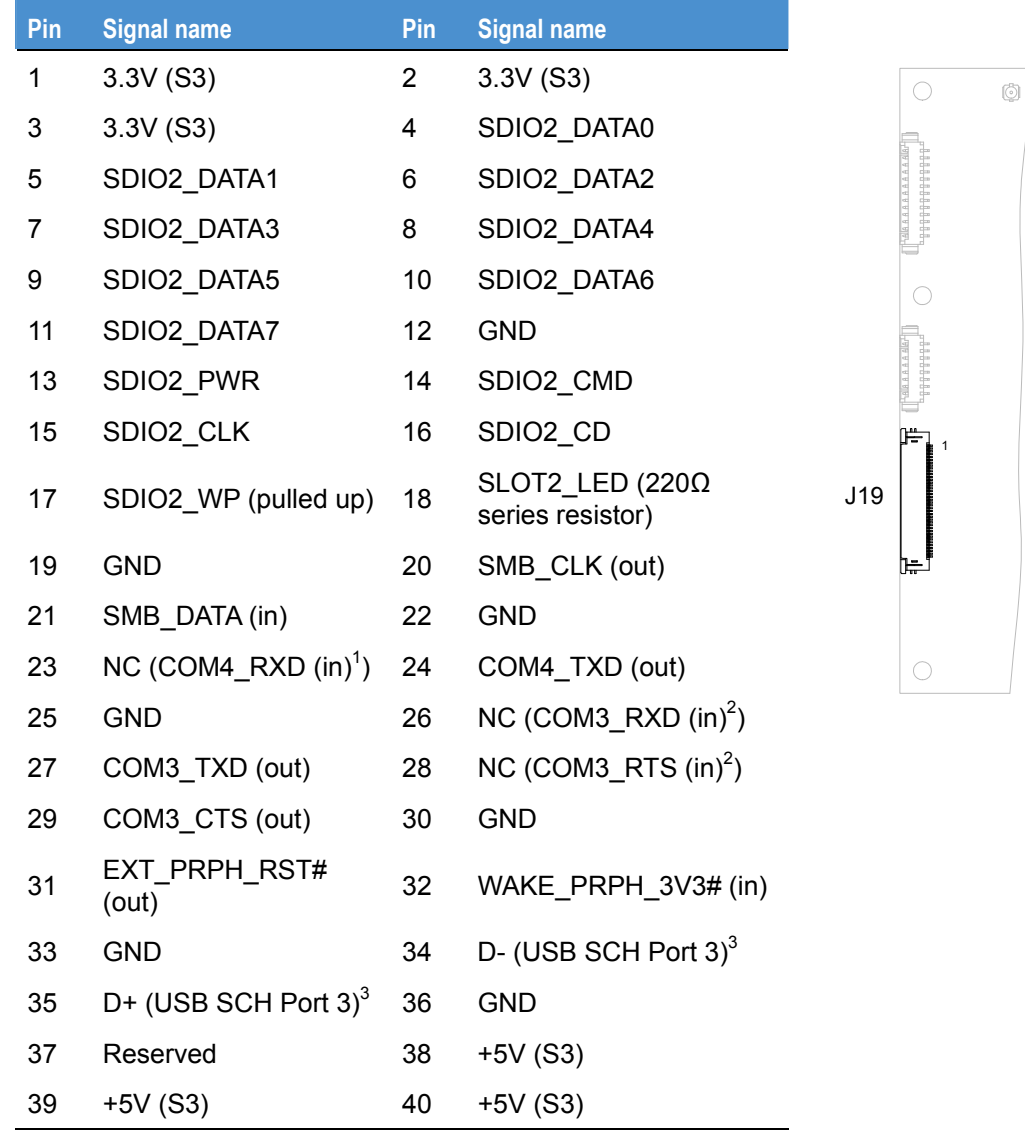

<span id="page-55-3"></span><span id="page-55-2"></span>

<span id="page-55-6"></span><sup>&</sup>lt;sup>1</sup> If GPS is not fitted this is a build option.<br>
<sup>2</sup> If Bluetooth and ZigBee are not fitted this is a build option.<br>
<sup>3</sup> Standalone only.

<span id="page-55-5"></span>

### <span id="page-56-1"></span><span id="page-56-0"></span>**J20 - Backlight**

J20 is backlight connector for LVDS\_A (J4).

**Connector**: MOLEX 53261-0971.

**Housing**: 3Way MOLEX Housing (51021-0900) or equivalent.

**Crimps**: Crimps for MOLEX Housing (50058-8000) or equivalent.

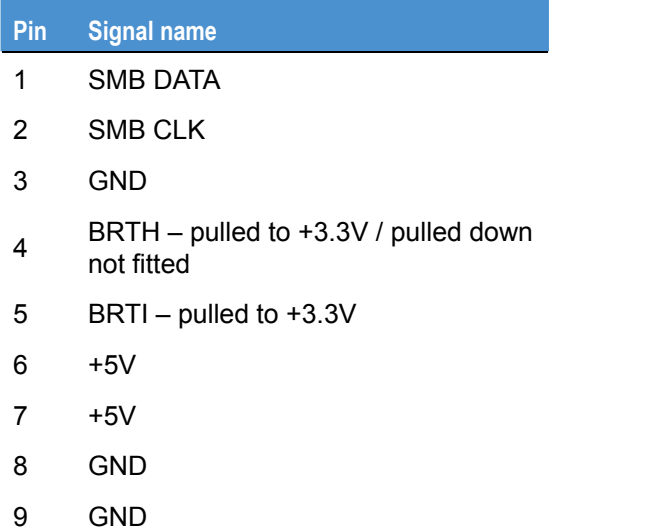

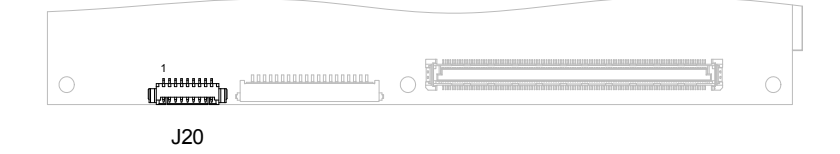

### <span id="page-57-1"></span><span id="page-57-0"></span>**J21 - LVDS B connector (not supported by PROTEUS V1I1)**

J21 is connected to CH7308 SDVO LVDS Transmitter.

**Connector**: JAE FI-SE209-HFE, 20-way.

**Mating socket**: 2 off 20Way 1.25mm pitch single row housing. Manufacturer: Hirose, part number DF14-20S-1.25C. 40 off gold 26-28 AWG crimps. Manufacturer: Hirose, part number DF14-2628SCFA.

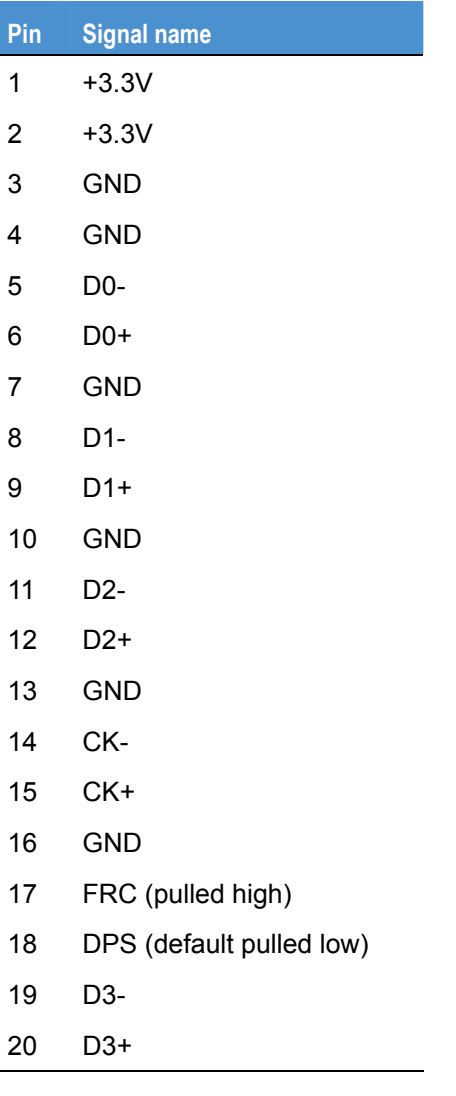

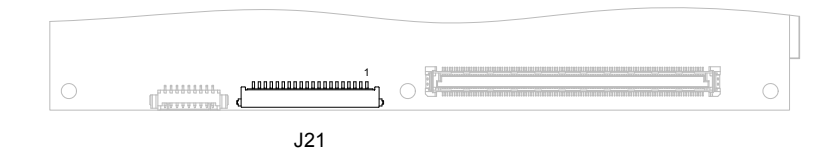

### <span id="page-58-1"></span><span id="page-58-0"></span>**J22 - COM Express connector (COM Express only)**

**Connector**: TYCO 3-1318490-6.

**Mating socket**: 5mm: TYCO 3-1827253-6, 8mm: TYCO 3-1318491-6.

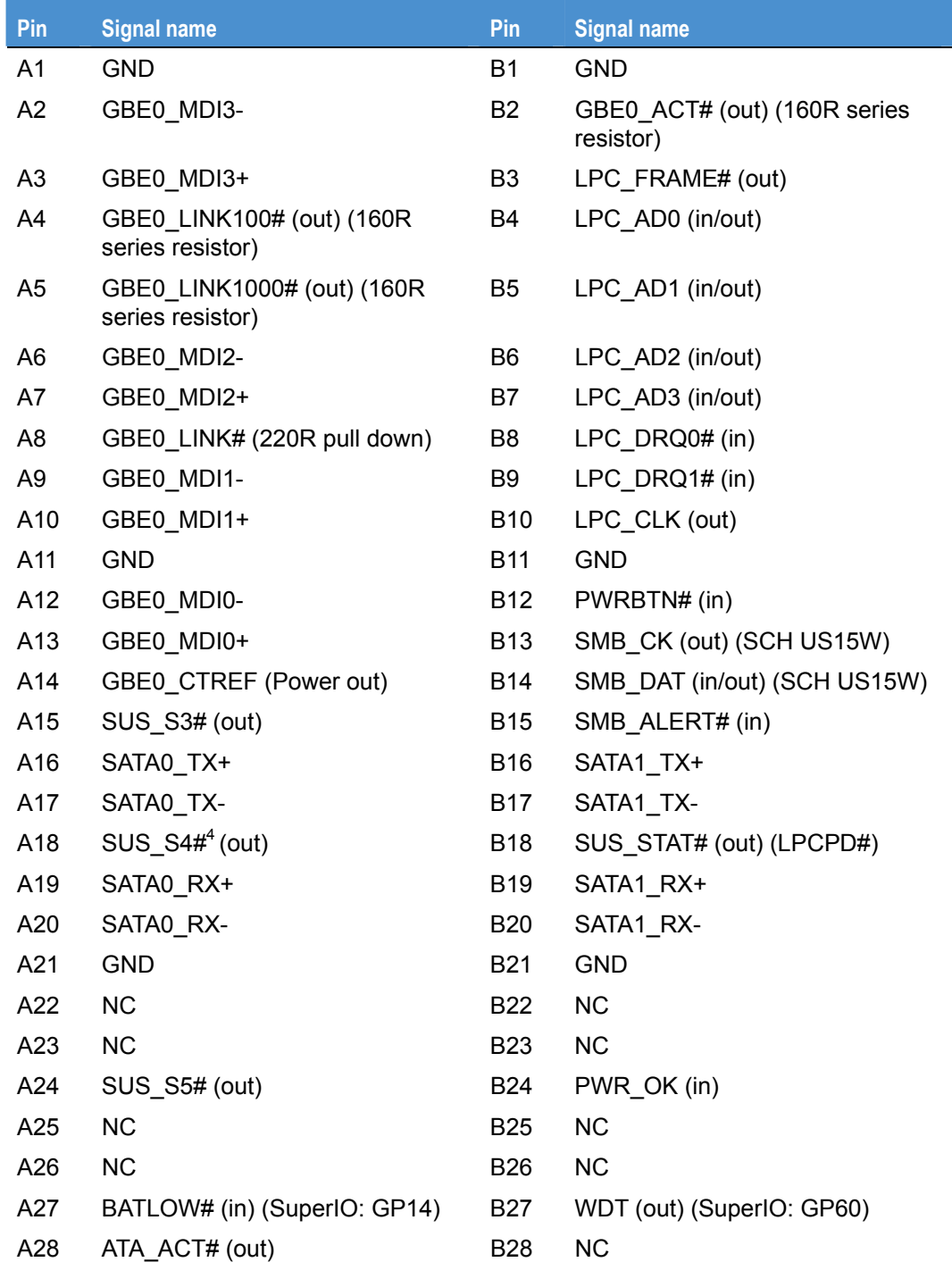

*continued…* 

<span id="page-58-2"></span>4 Connected to I2C expander PCA9535 port P13.

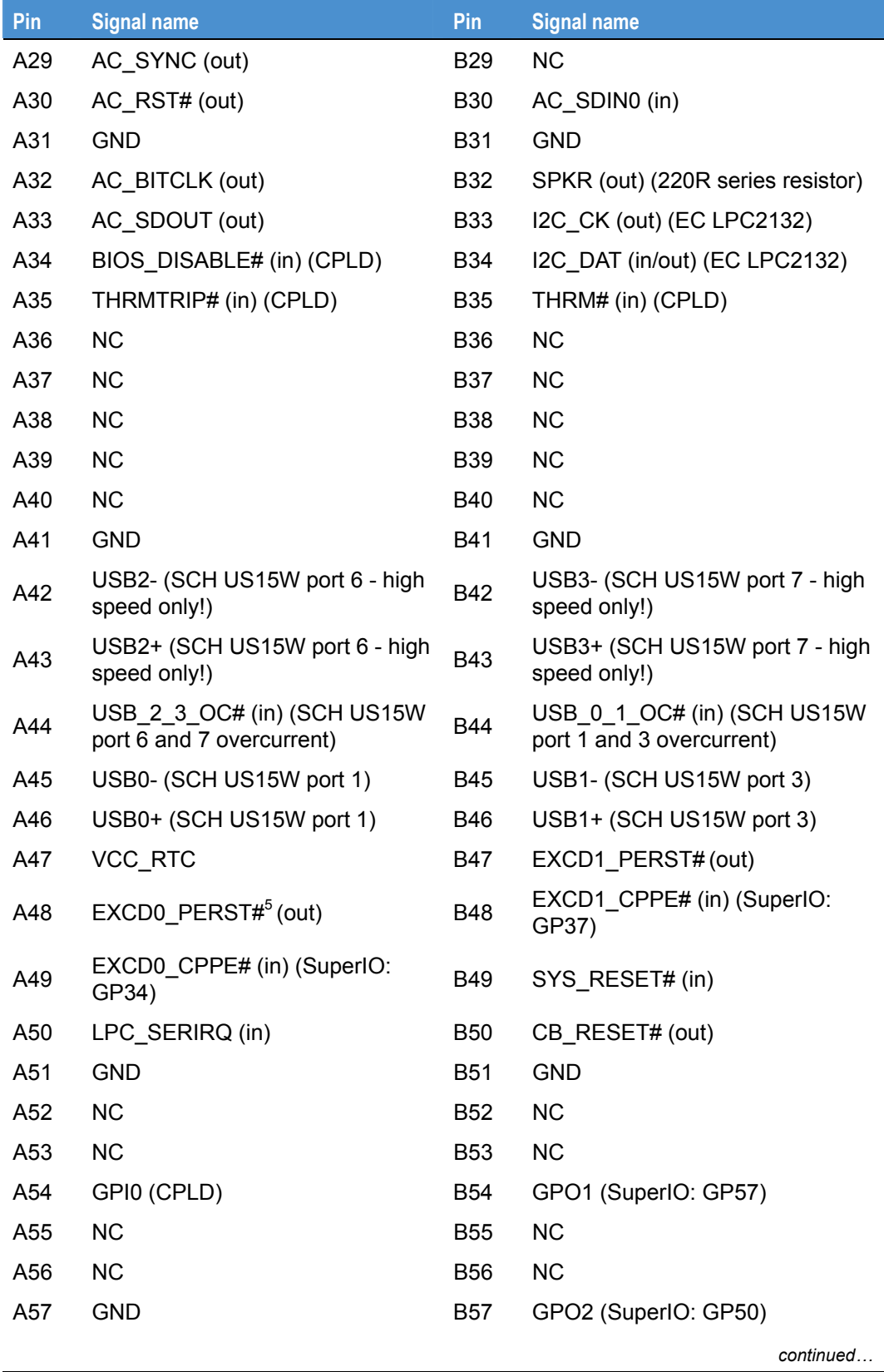

<span id="page-59-0"></span> 5 Connected to EXT\_PRPH\_RST# = Board reset (RST#) AND MANUAL\_EXT\_AND\_CB\_RST# (I2C expander PCA9535 port P11) This pin can be controlled by writing to I2C expander chip.

**60** Issue C

<span id="page-60-1"></span>

| Pin | <b>Signal name</b>                        | Pin        | <b>Signal name</b>                       |
|-----|-------------------------------------------|------------|------------------------------------------|
| A58 | PCIE TX3+ (PCIE switch port 7)            | <b>B58</b> | PCIE_RX3+ (PCIE switch port 7)           |
| A59 | PCIE TX3- (PCIE switch port 7)            | <b>B59</b> | PCIE RX3- (PCIE switch port 7)           |
| A60 | <b>GND</b>                                | <b>B60</b> | <b>GND</b>                               |
| A61 | PCIE_TX2+ (PCIE switch port 6)            | <b>B61</b> | PCIE_RX2+ (PCIE switch port 6)           |
| A62 | PCIE_TX2- (PCIE switch port 6)            | <b>B62</b> | PCIE_RX2- (PCIE switch port 6)           |
| A63 | GPI1(CPLD)                                | <b>B63</b> | GPO3 (SuperIO: GP51)                     |
| A64 | PCIE_TX1+ (PCIE switch port 5)            | <b>B64</b> | PCIE RX1+ (PCIE switch port 5)           |
| A65 | PCIE TX1- (PCIE switch port 5)            | <b>B65</b> | PCIE RX1- (PCIE switch port 5)           |
| A66 | <b>GND</b>                                | <b>B66</b> | WAKE0 $#^6$ (in)                         |
| A67 | GPI2 (SuperIO: GP61)                      | <b>B67</b> | WAKE1 $#^6$ (in)                         |
| A68 | PCIE_TX0+ (SCH US15W port 1)              | <b>B68</b> | PCIE_RX0+ (SCH US15W port 1)             |
| A69 | PCIE_TX0- (SCH US15W port 1)              | <b>B69</b> | PCIE RX0- (SCH US15W port 1)             |
| A70 | <b>GND</b>                                | <b>B70</b> | <b>GND</b>                               |
| A71 | LVDS_A0+ (SCH US15W LVDS)                 | <b>B71</b> | NC (PROTEUS V1I1: LVDS_B0+)              |
| A72 | LVDS_A0- (SCH US15W LVDS)                 | <b>B72</b> | NC (PROTEUS V1I1: LVDS B0-)              |
| A73 | LVDS_A1+ (SCH US15W LVDS)                 | <b>B73</b> | NC (PROTEUS V1I1: LVDS_B1+)              |
| A74 | LVDS_A1- (SCH US15W LVDS)                 | <b>B74</b> | NC (PROTEUS V1I1: LVDS_B1-)              |
| A75 | LVDS_A2+ (SCH US15W LVDS)                 | <b>B75</b> | NC (PROTEUS V1I1: LVDS_B2+)              |
| A76 | LVDS_A2- (SCH US15W LVDS)                 | <b>B76</b> | NC (PROTEUS V1I1: LVDS_B2-)              |
| A77 | LVDS_VDD_EN (SCH US15W<br>LVDS)           | B77        | NC (PROTEUS V1I1: LVDS_B3+)              |
| A78 | LVDS_A3+ (SCH US15W LVDS)                 | <b>B78</b> | NC (PROTEUS V1I1: LVDS B3-)              |
| A79 | LVDS A3- (SCH US15W LVDS)                 | B79        | LVDS_BKLT_EN (out) (SCH<br>US15W LVDS)   |
| A80 | <b>GND</b>                                | <b>B80</b> | <b>GND</b>                               |
| A81 | LVDS_A_CK+ (SCH US15W<br>LVDS)            | <b>B81</b> | NC (PROTEUS V1I1:<br>$LVDS$ $B_C$ $K+$ ) |
| A82 | LVDS_A_CK- (SCH US15W<br>LVDS)            | B82        | NC (PROTEUS V1I1:<br>LVDS B CK-)         |
| A83 | LVDS_I2C_CK (out) (SCH<br>US15W LVDS)     | <b>B83</b> | LVDS BKLT CTRL (out) (SCH<br>US15W LVDS) |
| A84 | LVDS I2C_DAT (in/out) (SCH<br>US15W LVDS) | <b>B84</b> | VCC 5V SBY (+5V standby<br>power)        |
|     |                                           |            | continued                                |

<span id="page-60-0"></span> 6 PCIE\_WAKE\_MINI# = WAKE0# AND WAKE1# PCIE\_WAKE\_MINI# is connected to SCH US15W WAKE# or EC LPC2132 (build option).

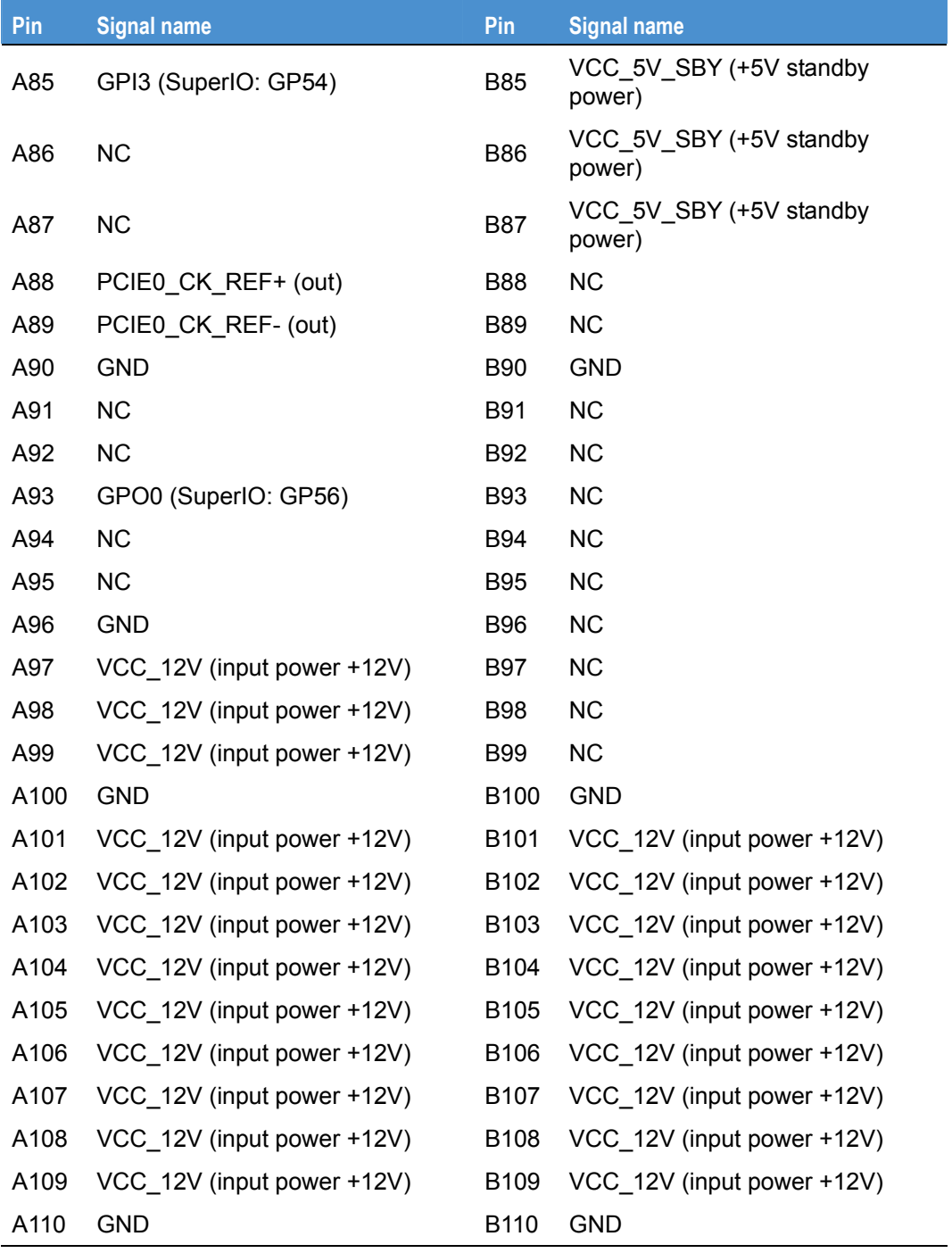

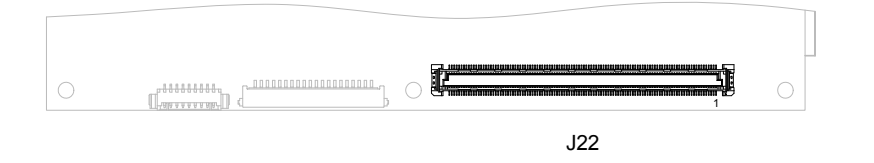

#### <span id="page-62-0"></span>**J23 - SATA power connector (stand alone only)**

**Connector**: MOLEX 53261-0471.

**Housing**: 3Way MOLEX Housing (51021-0400) or equivalent.

**Crimps**: Crimps for MOLEX Housing (50058-8000) or equivalent.

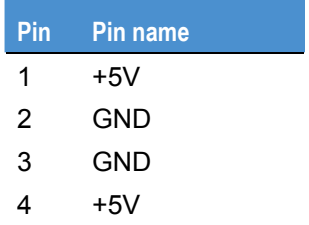

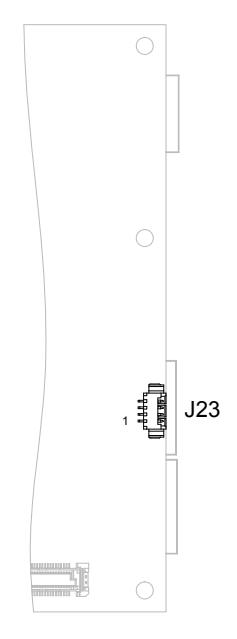

#### <span id="page-62-2"></span>**J24 - Micro SD slot**

J24 is connected to SCH SDIO slot 1.

**Connector**: HIROSE DM3AT-SF-PEJ.

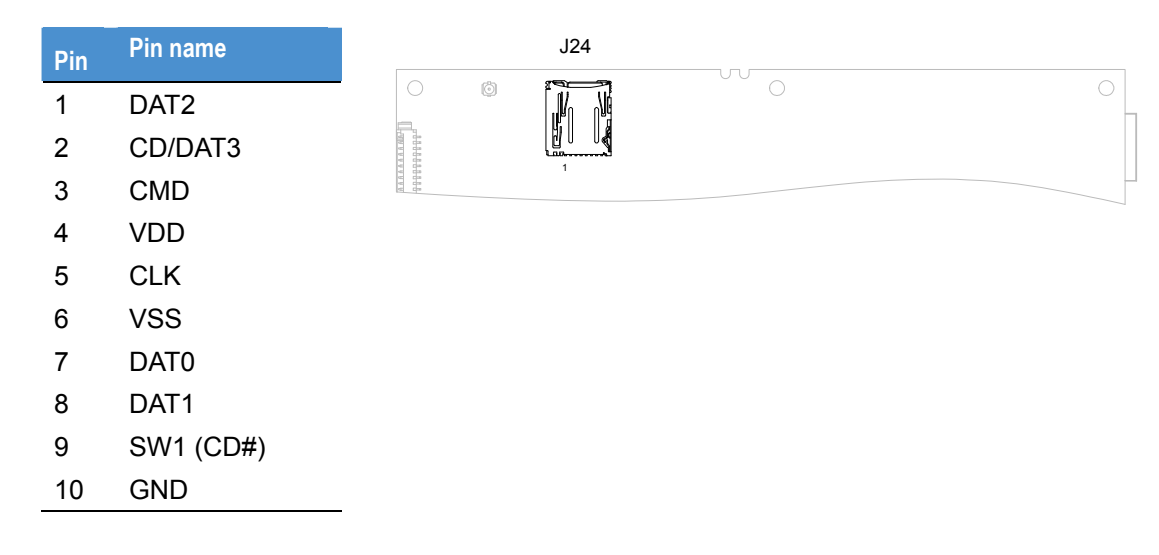

#### <span id="page-62-3"></span><span id="page-62-1"></span>**J25 - GPS antenna**

J25 is connected to GPS module.

**Connector**: HIROSE U.FL-R-SMT.

**Mating sockets**: HIROSE U.FL-LP-040 or U.FL-LP-066 or U.FL-LP-062 or U.FL-LP-088 or equivalent.

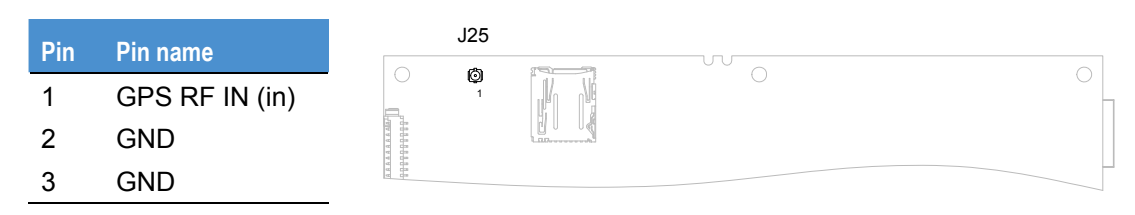

# <span id="page-63-1"></span><span id="page-63-0"></span>**J26 - FAN 2 connector (optional)**

J26 is connected to Super IO FAN 2 control pins.

**Connector**: MOLEX 53261-0371.

**Housing**: 3Way MOLEX Housing (51021-0300) or equivalent.

**Crimps**: Crimps for MOLEX Housing (50058-8000) or equivalent.

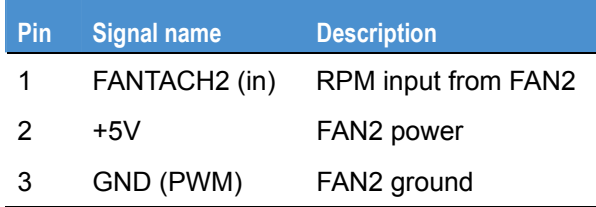

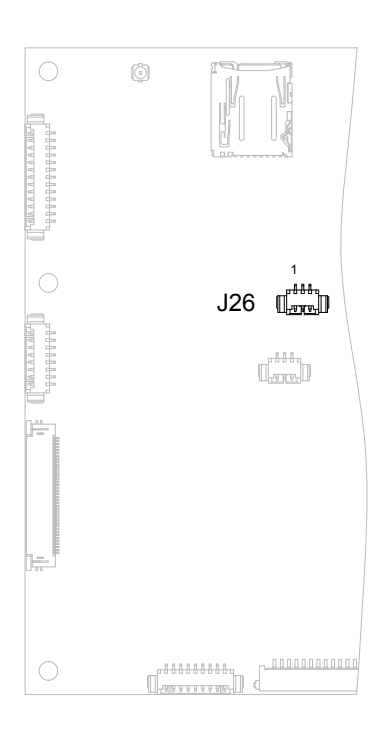

**EUROTECH** 

#### <span id="page-63-2"></span>**J27 - EC serial debug output (for debugging purpose only)**

J27 is connected to Embedded controller serial line interface.

**Connector**: MOLEX 53261-0371.

**Housing**: 3Way MOLEX Housing (51021-0300) or equivalent.

**Crimps**: Crimps for MOLEX Housing (50058-8000) or equivalent.

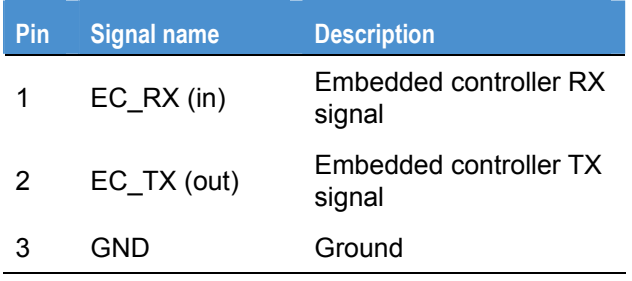

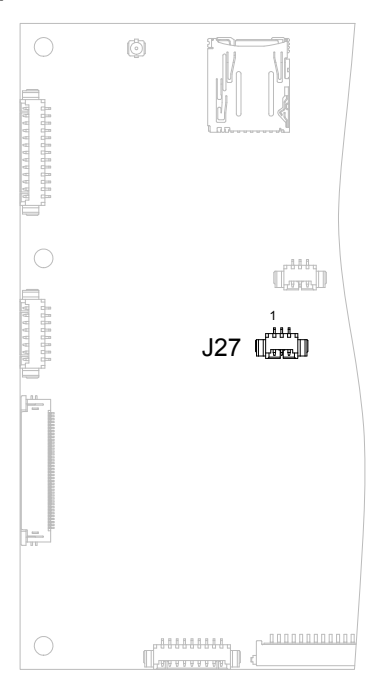

## <span id="page-64-0"></span>**LEDs**

#### <span id="page-64-1"></span>**D80 - Power / Sleep LED**

D80 is dual colour LED:

- Green colour indicates S0 state. in this state the board is fully running.
- Orange colour indicates S3 state. in this state the board is in sleep mode.

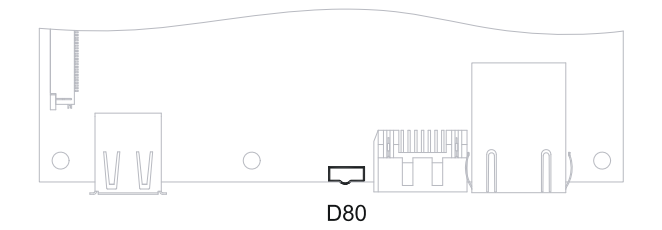

#### <span id="page-64-2"></span>**D36 - PCIe Minicard slot 0 activity**

D36 indicates PCIe Minicard slot 0 activity. This signal is AND of WPAN, WLAN and WWAN signals coming from PCIE minicard 0 and depends on card setting.

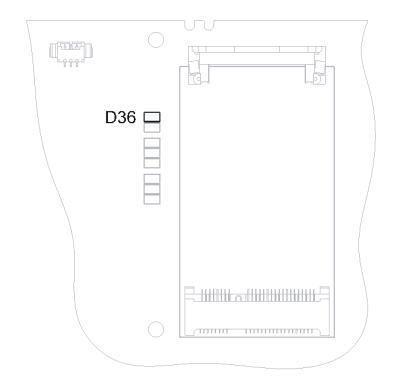

#### <span id="page-64-3"></span>**D37 - PCIe Minicard slot 1 activity**

D37 indicates PCIe Minicard slot 1 activity. This signal is AND of WPAN, WLAN and WWAN signals coming from PCIE minicard 1and depends on card setting.

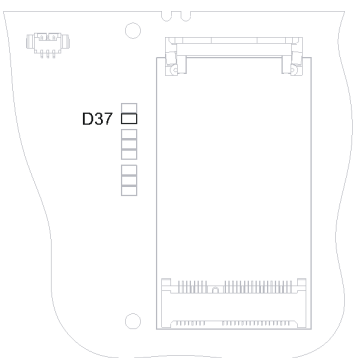

# <span id="page-65-1"></span><span id="page-65-0"></span>**D81 - Thunderbolt / SATA activity**

D81 indicates access to Thunderbolt or SATA drive.

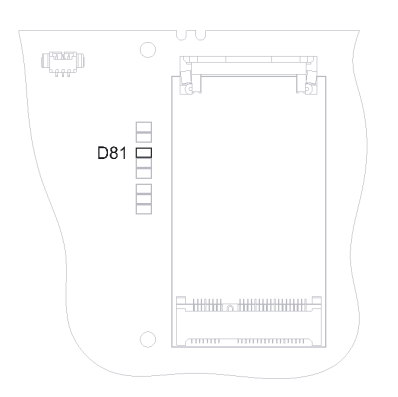

### <span id="page-65-2"></span>**D50 - Bluetooth activity**

D50 indicates Bluetooth activity and depends on WT11 module settings.

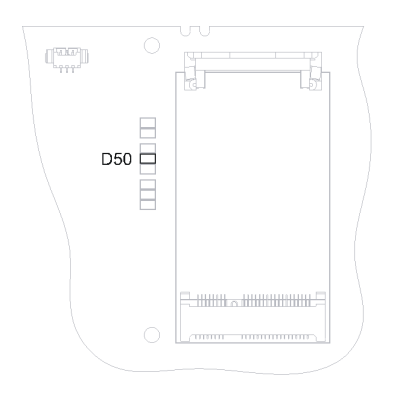

#### <span id="page-65-3"></span>**D62 - Micro SD card activity**

D62 indicates access to micro SD card.

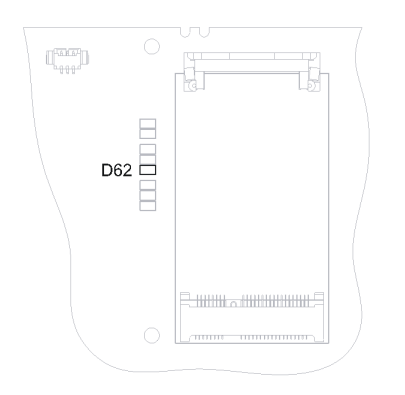

#### <span id="page-66-1"></span><span id="page-66-0"></span>**D19 - S3 power state indicator**

If D19 is ON all S3 power supplies are switched ON and output voltages / currents are in allowed tolerance.

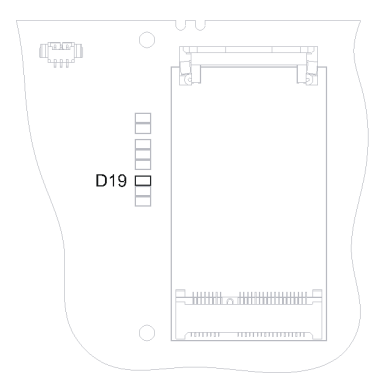

### <span id="page-66-2"></span>**D20 - S0 power state indicator**

If D20 is ON all S0 power supplies are switched ON and output voltages / currents are in allowed tolerance.

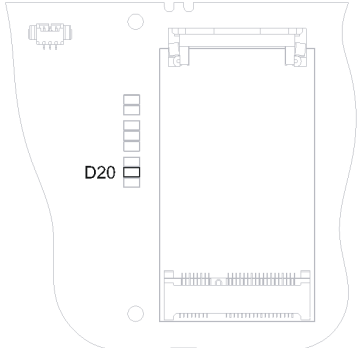

#### <span id="page-66-3"></span>**D18 - S5 power state indicator**

If D18 is ON all S5 power supplies are switched ON and output voltages / currents are in allowed tolerance.

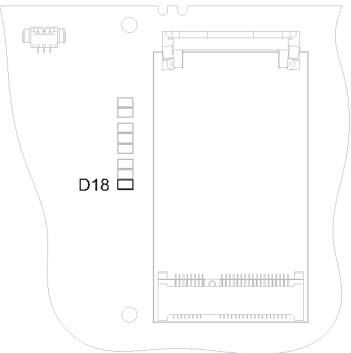

# **GPIO mapping**

There are three groups of GPIO pins on PROTEUS. First group is connected between I2C GPIO expander and connector J9. The second group is connected between SUPERIO and COM express connector (J22) and the third group is connected between CPLD and J22.

#### **I2C GPIO pin mapping**

PCA9535 I2C GPIO expander is mapped to I2C address 0x4E/0x4F (Read/Write). Following table shows GPIO expander port connections.

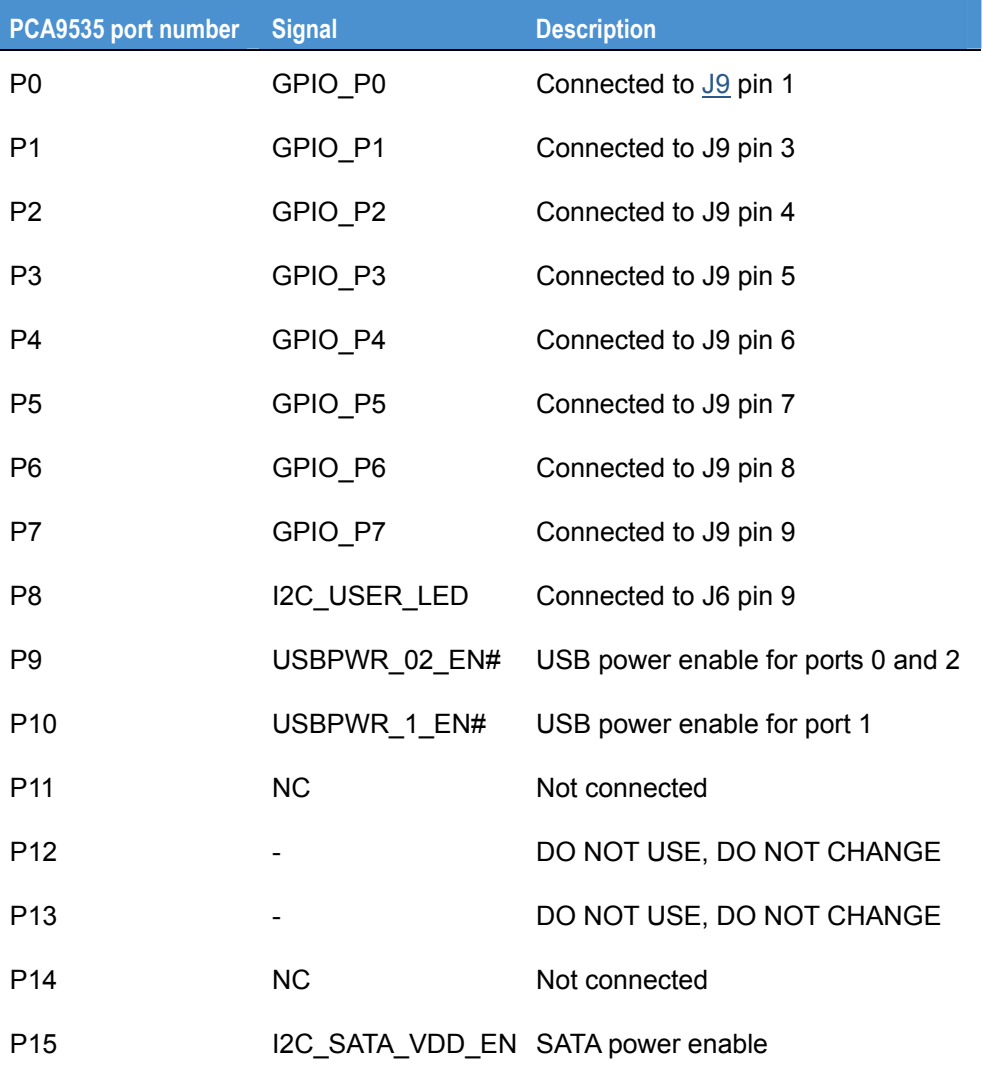

# **SUPER IO pin mapping**

There is SCH3114 super IO used on PROTEUS. Following table shows connection some of the SUPER IO pins.

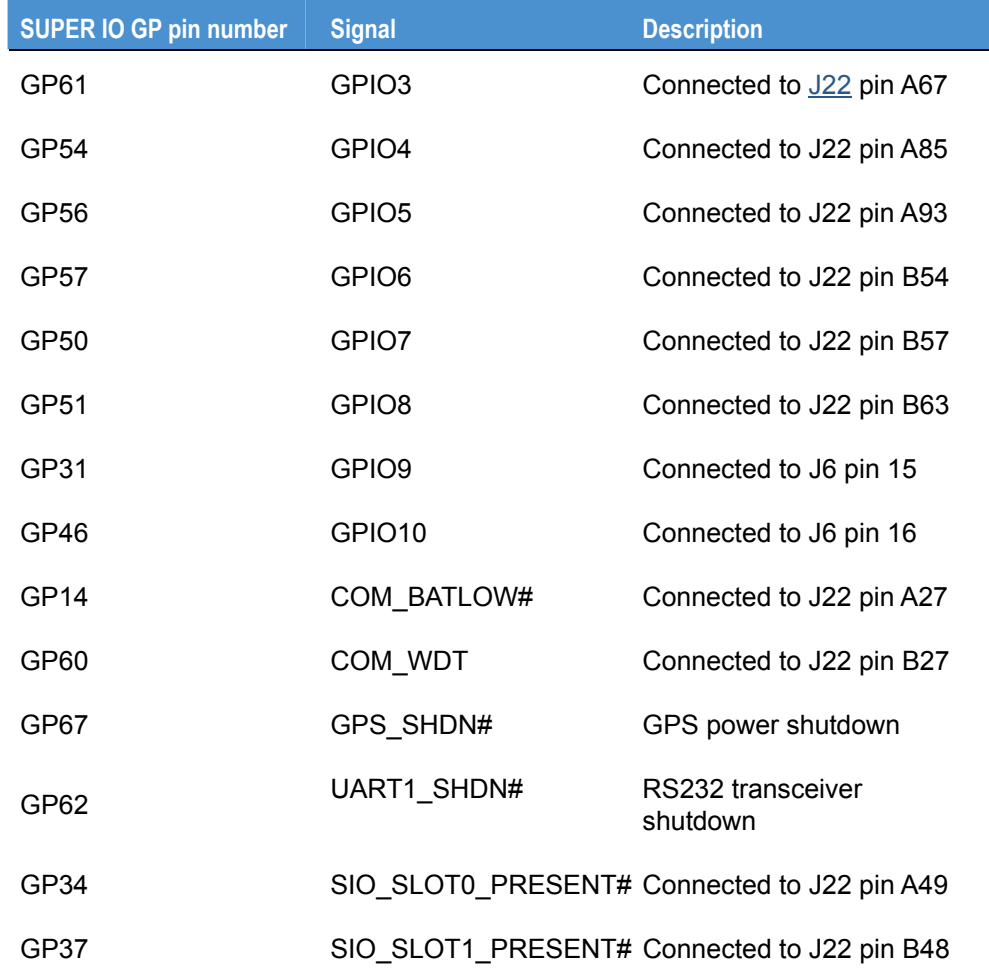

### **CPLD pin mapping**

Some of GPIO pins are controlled through CPLD. Control these pins use register mapped to I/O address 0x5A. Other registers can be found on 0x5B and 0x5C. See following tables with detailed description.

#### *Address: 0x5A (Read/Write)*

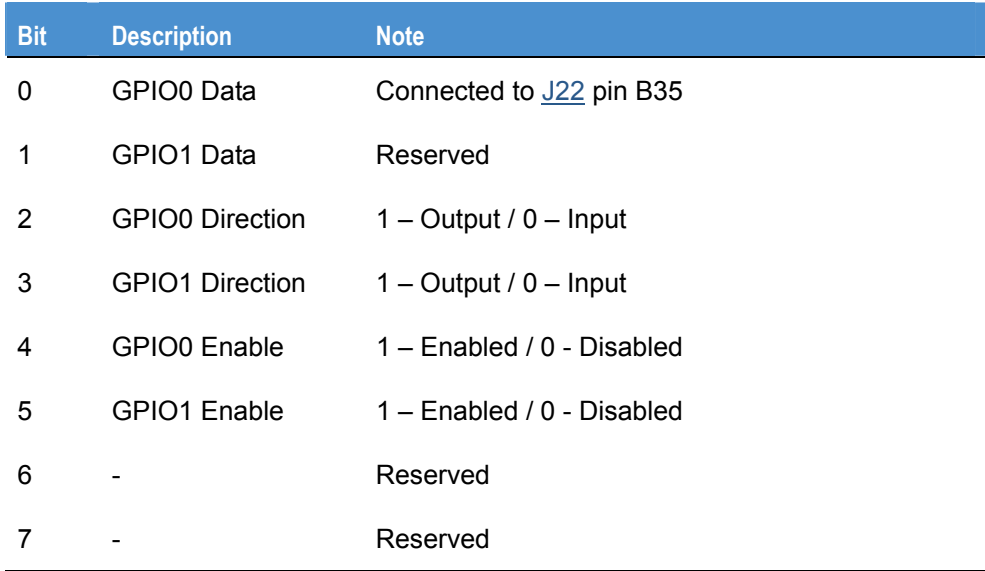

#### *Address: 0x5B (Read only)*

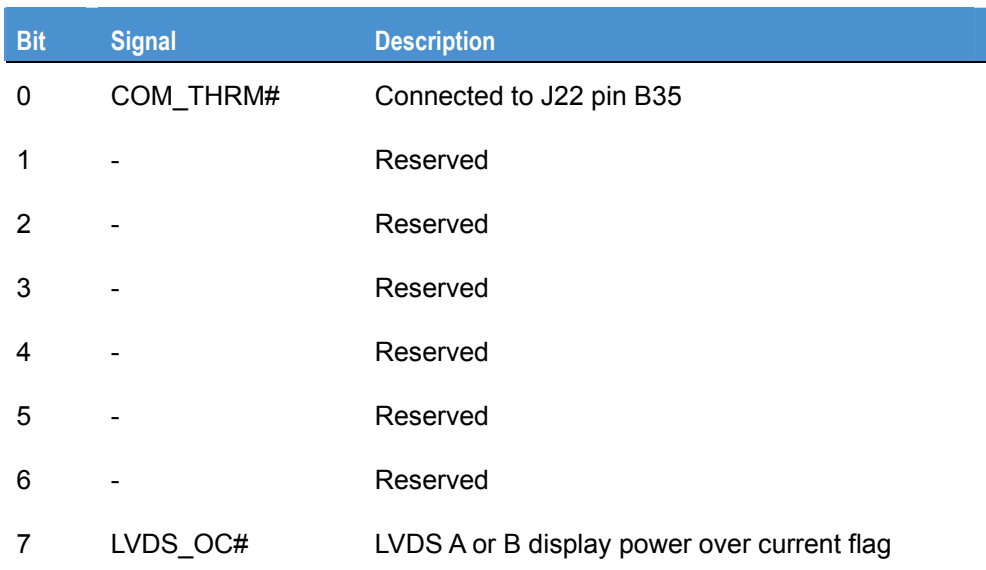

# *Address: 0x5C (Read only)*

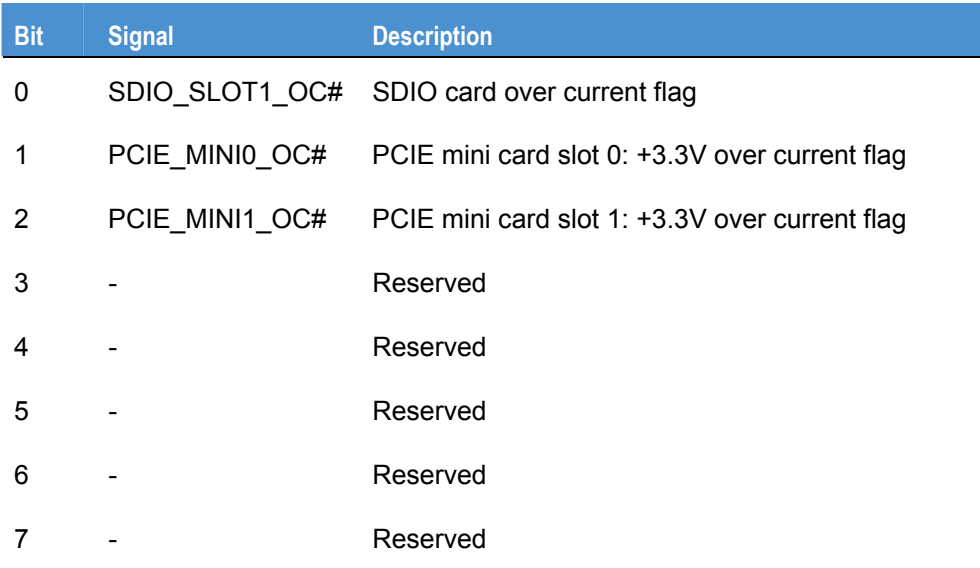

# **Appendix A – Reference information**

#### *Product information*

Product notices, updated drivers, support material:

[www.eurotech.com](http://www.eurotech.com/)

#### *PCI special interest group*

PCI Bus specification and list of manufacturers:

[www.pcisig.org](http://www.pcisig.org/)

#### *USB information*

Universal Serial Bus (USB) specification and product information: [www.usb.org](http://www.usb.org/)

#### *Intel*

Information about Pentium M and Celeron M processors: [dev](#page-43-0)eloper.intel.com

#### *PCI SIG*

Information about PCI development:

[www.pcisig.com](http://www.pcisig.com/)

#### *Digital Display Working Group*

Information about developing a digital connectivity specification for high-performance PCs and digital displays:

#### [www.ddwg.com](http://www.ddwg.org/)

#### *IEEE Specifications*

Information about wired and wireless communication:

[www.ieee.org](http://www.ieee.org/)

#### *Trusted Computing Group*

Information about TCG open specifications:

[www.trustedcomputinggroup.org](https://www.trustedcomputinggroup.org/)

#### *Trusted Computing Platform Alliance*

Information about Trusted Platform:

[www.trustedcomputing.org](http://www.trustedcomputing.org/)
## **Appendix B – RoHS Compliance**

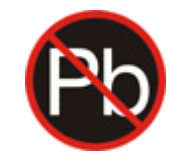

## **EUROTECH**

The Restriction of the use of certain Hazardous Substances (RoHS) Directive came into force on 1st July 2006. The PROTEUS board is designed using RoHS compliant components, and manufactured to comply with the RoHS Directive.

Eurotech has based its material content knowledge on a combination of information provided by third parties and auditing our suppliers and sub-contractor's operational activities and arrangements. This information is archived within the associated Technical Construction File. Eurotech has taken reasonable steps to provide representative and accurate information, though may not have conducted destructive testing or chemical analysis on incoming components and materials.

Additionally, packaging used by Eurotech for its products complies with the EU Directive 2004/12/EC in that the total concentration of the heavy metals cadmium, hexavalent chromium, lead and mercury do not exceed 100 ppm.

### **Eurotech Group Worldwide presence**

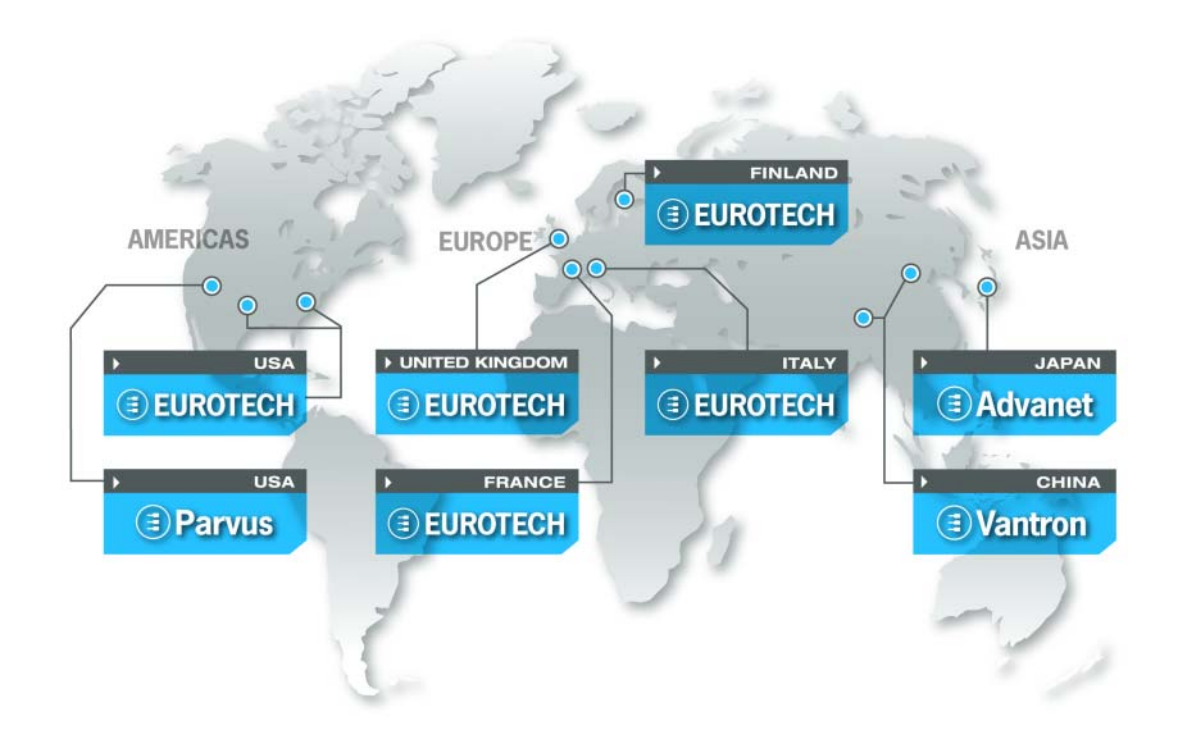

#### AMERICAS

#### EUROPE

## **EUROTECH**

#### *North America*

#### EUROTECH USA

**US toll free +1 800.541.2003 tel. +1 301.490.4007 fax +1 301.490.4582 e-mail: sales.us@eurotech.com e-mail: support.us@eurotech.com www.eurotech-inc.com** 

#### PARVUS CORPORATION

**US toll-free +1 800.483.3152 tel. +1 801.483.1533 fax +1 801.483.1523 e-mail: sales@parvus.com e-mail: tsupport@parvus.com www.parvus.com**

*Central & Southern Europe*

#### EUROTECH Italy

**tel. +39 0433.485.411 fax +39 0433.485.499 e-mail: sales-it@eurotech.com e-mail: support-it@eurotech.com www.eurotech.com** 

*Western Europe* 

#### EUROTECH UK

**tel. +44 (0) 1223.403410 fax +44 (0) 1223.410457 e-mail: sales.uk@eurotech.com e-mail: support.uk@eurotech.com www.eurotech.com** 

#### EUROTECH France

**tel. +33 04.72.89.00.90 fax +33 04.78.70.08.24 e-mail: sales-fr@eurotech.com e-mail: support-fr@eurotech.com www.eurotech.com** 

*Northern & Eastern Europe* 

#### EUROTECH Finland

**tel. +358 9.477.888.0 fax +358 9.477.888.99 e-mail: sales-fi@eurotech.com e-mail: support-fi@eurotech.com www.eurotech.com** 

#### ASIA

#### *Japan*

#### ADVANET

**tel. +81 86.245.2861 fax +81 86.245.2860 e-mail: sales@advanet.co.jp www.advanet.co.jp** 

### *China* VANTRON

**tel. + 86 28.85.12.39.30 fax +86 28.85.12.39.35 e-mail: sales@vantrontech.com.cn e-mail: support-cn@eurotech.com www.vantrontech.com.cn** 

# **EUROTECH**

**www.eurotech.com** 

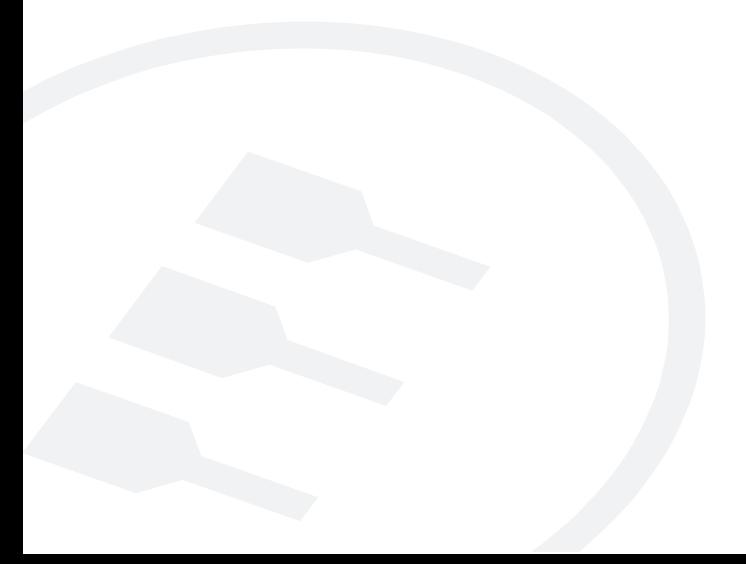